## **République Algérienne Démocratique et Populaire Ministère de L'enseignement Supérieur et de la Recherche Scientifique**

Université MOULOUD MAMMERI TIZI-OUZOU.

Faculté de génie électrique et informatique. Département d'informatique.

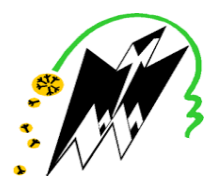

**Mémoire de fin d'études** En vue d'obtention du diplôme Master Domaine : **Mathématique et informatique** Filière : **informatique** Spécialité : **Ingénierie des systèmes d'information**

Thème :

# **« Conception et réalisation d'une plateforme web de partage de résumés de livres»** Soutenu le : 28/10/2020

**Présenté par :** Encadreur **:** Encadreur **:**  $M^{\text{lle}}$  BOUTRAA Lynda  $M$ M<sup>lle</sup> MAOUCHE Samira

M<sup>lle</sup> YESLI Yasmine

**Promotion : 2019/2020**

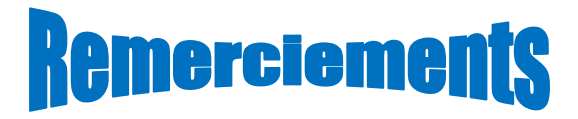

*Nous adressons nos sincères remerciements A tous les professeurs, intervenants et toutes les personnes qui par leurs conseils et leurs critiques ont guidé nos réflexions. Nous tenons à exprimer toute notre reconnaissance à notre directrice de mémoire, Madame Yesli. Nous la remercions pour son encadrement, sa patience et son dévouement.*

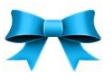

# Table des matières

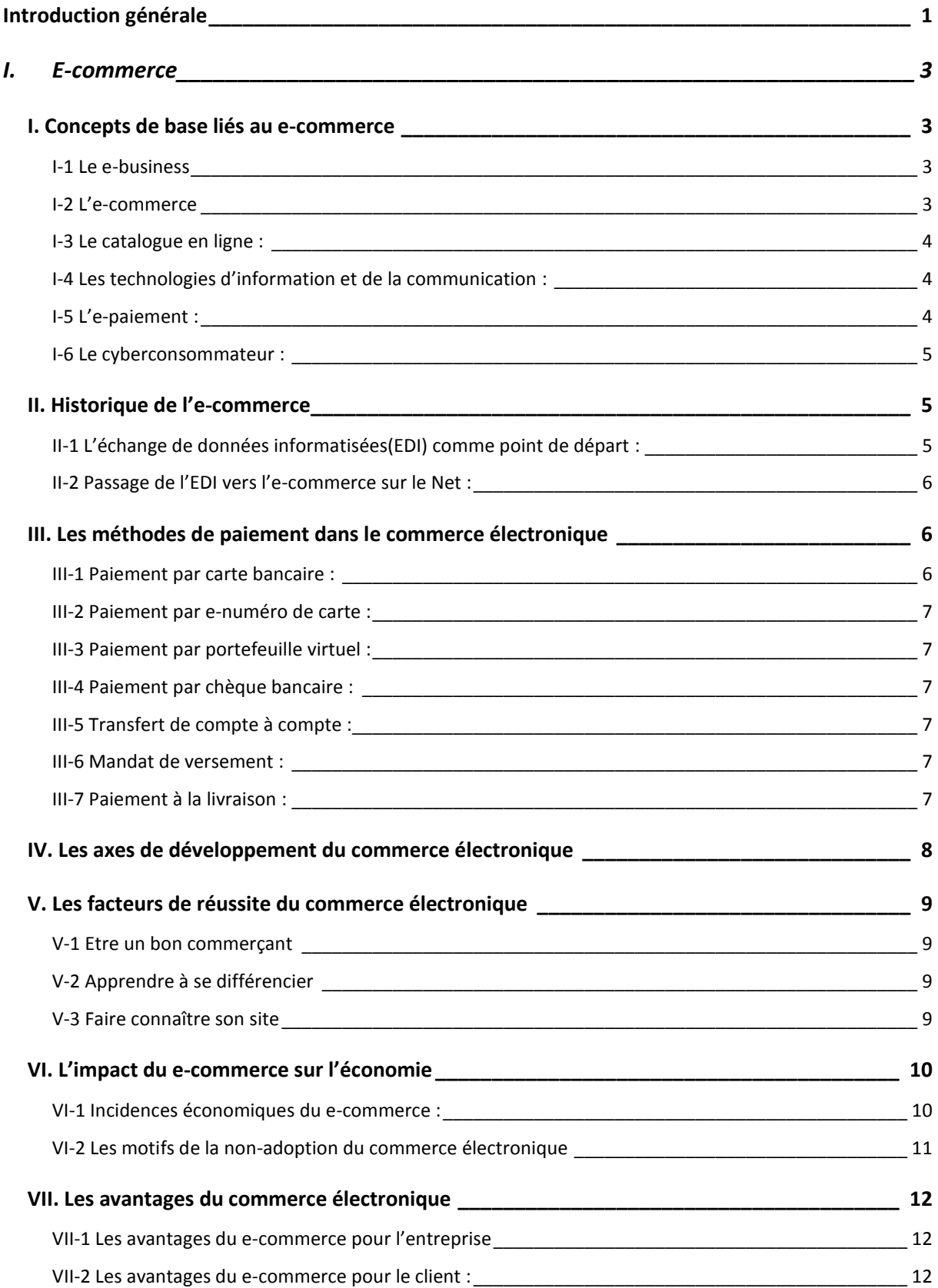

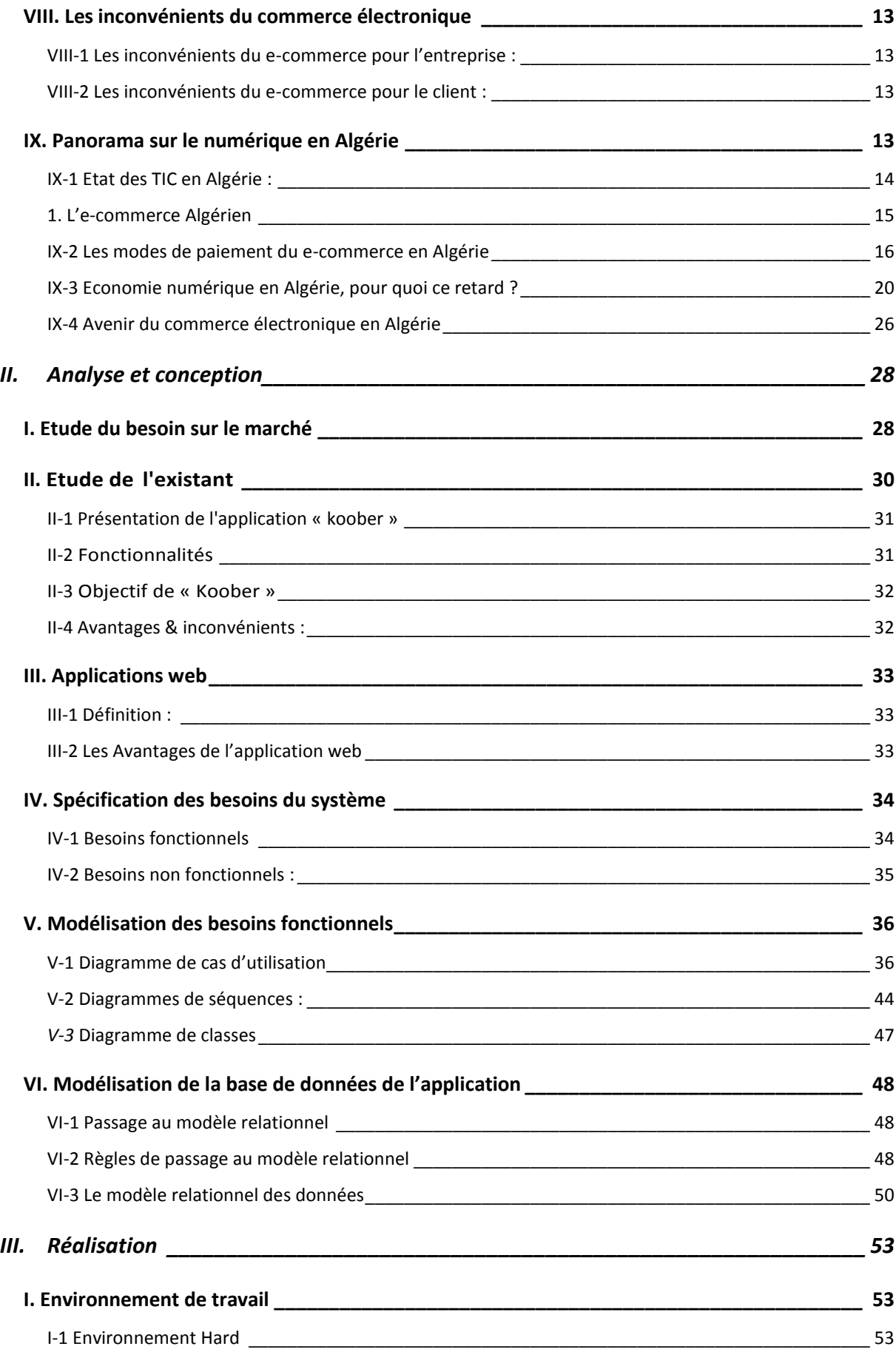

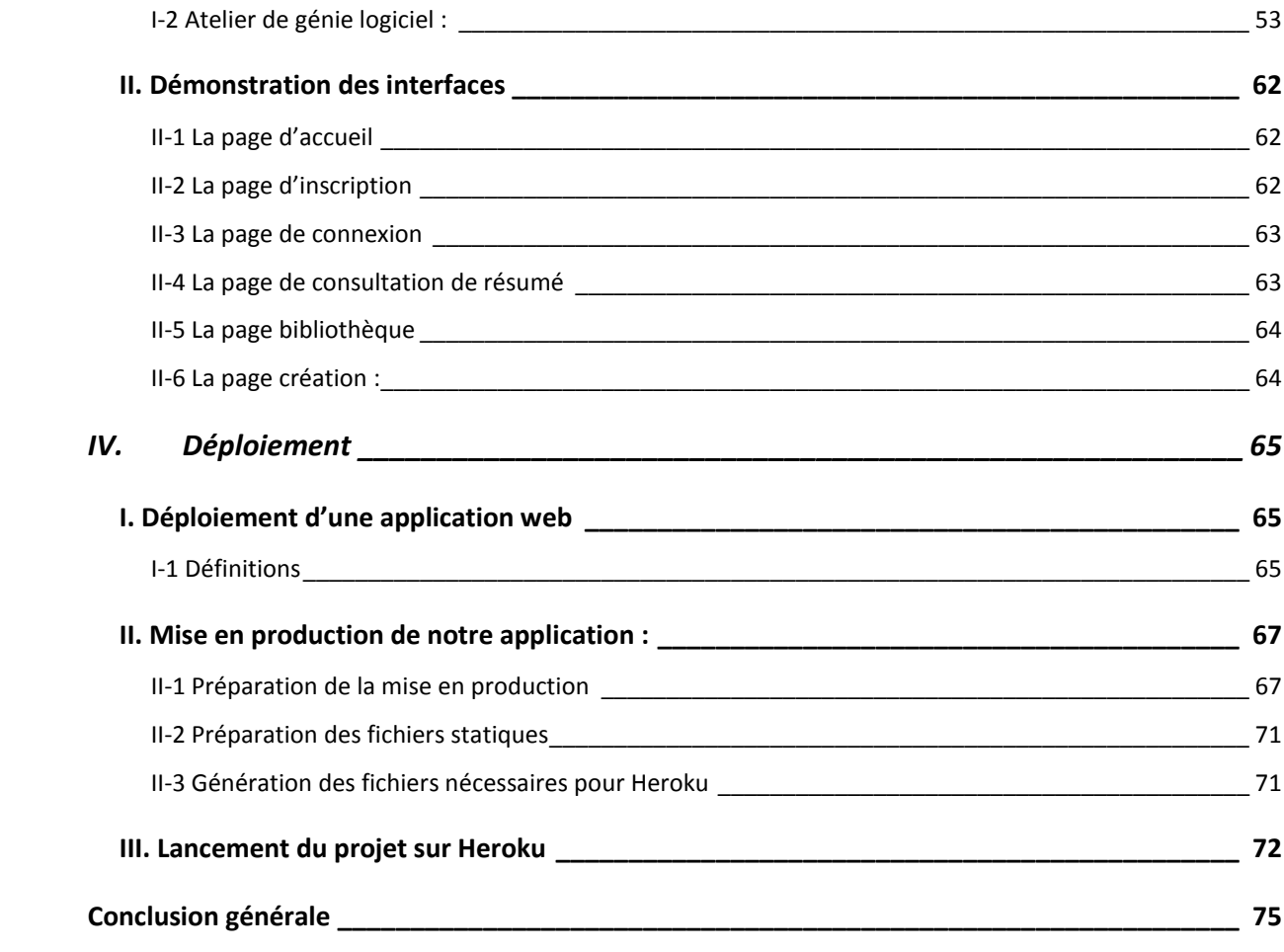

# Liste des figures

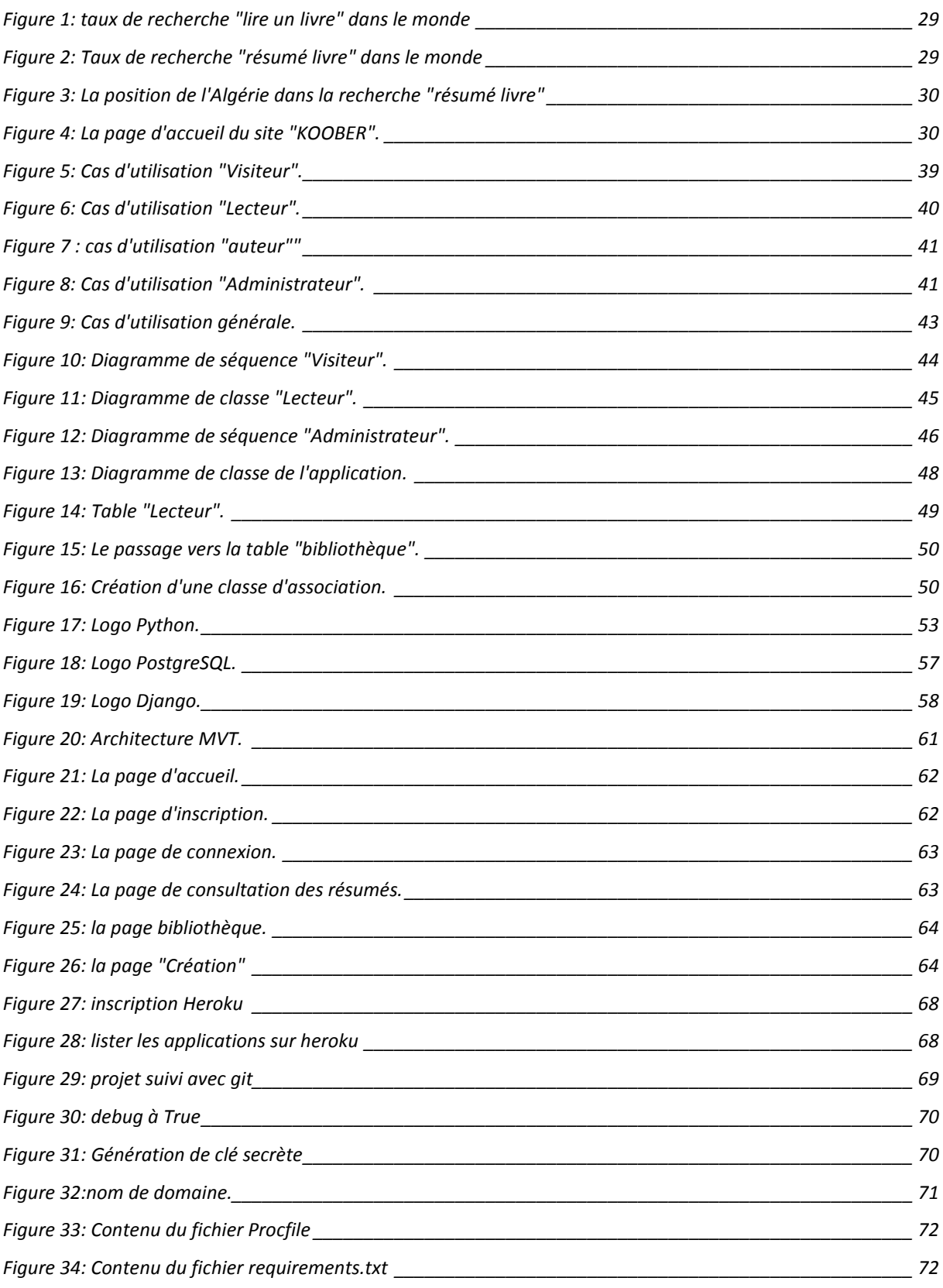

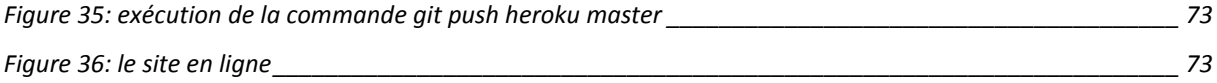

## Introduction générale

Aujourd'hui, une démarche de recherche d'informations passe le plus souvent par un moteur de recherche et un navigateur web .L'avènement d'internet a modifié notre rapport quant à la recherche d'informations, ce qui autrefois se faisait dans une bibliothèque bien physique s'est transféré sur nos écrans. Le livre papier a été remplacé par le livre électronique et les bibliothèques par des bibliothèques électroniques.

Le livre électronique prend de plus en plus de l'ampleur dans notre vie car il est facile à transporter et occupe moins d'espace. Plus besoin d'avoir d'espace chez soi pour garder ses livres, maintenant, il suffit de quelques gigas d'espaces disques pour constituer sa propre bibliothèque de livres.

Aux adeptes de la lecture, nous proposons l'idée de notre projet qui consiste à développer une plateforme dédiée au partage de résumés de livres en ligne. Cette plateforme offre au grand public la possibilité de s'abonner pour consulter en accès illimité tous les résumés des livres disponibles. L'abonné aura à sa disposition sa propre bibliothèque de résumés qu'il pourra consulter quand il le voudra. Pour alimenter la plateforme de résumés, l'idée est de proposer à des auteurs amateurs un espace dans lequel ils déposeront des résumés de livres de leur choix. Les résumés ne seront publiés qu'après vérification par l'administration du site. Il est possible de proposer des résumés audio aussi.

Nous devons souligner ici que le but de ce projet est double : d'un côté participer au travers de cette idée à encourager la lecture en ouvrant l'accès gratuit à des résumés de livres. D'un autre côté, il y a l'objectif pédagogique tracé qui est de s'initier autant que master professionnel à développer un projet informatique complet, en passant par toutes les étapes : de l'analyse d'un problème jusqu'à la mise en œuvre et au déploiement de la solution, tout en mettant l'accent sur le choix des outils et langages de programmation demandés actuellement sur le marché du travail. Notre choix technique pour développer ce projet s'est porté sur le langage python, actuellement très demandé.

#### *Introduction générale*

Pour mener à bien ce projet, nous avons organisé notre travail de la manière suivante: le premier chapitre porte sur l'e-commerce et plus précisément l'e-commerce en Algérie afin de prévoir une éventuelle solution de commercialisation en Algérie. Le deuxième chapitre se penche sur l'analyse des besoins et la conception de l'application, on va se servir du langage UML pour modéliser notre application. Le troisième chapitre renseigne sur la réalisation de l'application, les différentes technologies utilisées et leurs spécificités et enfin le quatrième chapitre qui porte sur le déploiement de l'application sur le réseau.

#### **Introduction**

<span id="page-9-1"></span>La possibilité d'entreprendre des transactions commerciales sur les réseaux électroniques impliquant l'échange de valeurs entre les parties concernées a donné naissance à ce qu'on appelle généralement le commerce électronique (ou e-commerce).

Nous présentons dans ce chapitre le commerce électronique en Algérie, ses insuffisances ainsi que les mesures nécessaires à entreprendre afin de booster cette activité.

## <span id="page-9-0"></span>**I. Concepts de base liés au e-commerce**

Nous mettrons l'accent sur les différentes définitions liées au domaine des échanges qui se font à partir des technologies d'information et de communication (TIC), plus précisément le e-commerce.

Le commerce électronique a plusieurs termes qui le caractérisent, nous les définissons comme suit :

### <span id="page-9-2"></span>**I-1 Le e-business**

C'est un terme historiquement associé à l'entreprise International Business Machines(IBM). C'est une notion qui recouvre les différentes applications de l'informatique faisant appel aux TIC pour traiter d'une façon performante les relations quel que soit leur nature d'une entité avec d'autres organisations externes ou avec des particuliers.[1]

#### <span id="page-9-3"></span>**I-2 L'e-commerce**

Le commerce électronique (e-commerce) est un processus de vente et d'achat de biens et services en utilisant les TIC. Ces échanges peuvent être des transactions interentreprises (B2B), transactions entre entreprise et client final (B2C) ou des échanges entre clients (C2C).[2]

#### **I-2-1 L'e-commerce selon l'Organisation Mondiale du Commerce (OMC) :**

Le commerce électronique est la vente ou l'achat de marchandises ou de services effectués sur des réseaux informatiques. Même si les marchandises ou les services sont commandés par voie électronique, le paiement et la livraison n'ont pas besoin d'avoir lieu en ligne.[3]

#### **I-2-2 L'e-commerce selon l'Union Européenne (UE) :**

Selon l'UE, le commerce électronique est la vente d'un bien ou la fourniture de prestation de service, conclus sans la présence physique simultanée des parties, entre un consommateur et un professionnel qui, pour la conclusion de contrat, utilisent exclusivement un ou plusieurs techniques de communication à distance.

## **I-2-3 L'e-commerce selon l'Organisation de Coopération et de Développement Economique (OCDE) :**

Selon l'OCDE, le commerce électronique est la vente ou l'achat de biens ou de services, effectués par une entreprise, un particulier, une administration ou toute autre entité publique ou privée, et réalisé au moyen d'un réseau électronique.[4]

## <span id="page-10-0"></span>**I-3 Le catalogue en ligne :**

Forme électronique d'un catalogue, accessible à partir d'un site Internet, présentant à l'écran les caractéristiques des différents produits et services proposés et à partir duquel on peut le plus souvent passer une commande. [5]

Le catalogue électronique peut être B2B ou B2C, mono entreprise ou pluri entreprises (catalogue partagé entre plusieurs fournisseurs).

## <span id="page-10-1"></span>**I-4 Les technologies d'information et de la communication :**

Les Technologies de l'Information et de la Communication (TIC), représentent l'ensemble des technologies informatiques qui contribuent à une véritable révolution socioculturelle.

D'ailleurs ces technologies ne sont plus vraiment nouvelles, d'où le nom de TIC.

L'ordinateur portable, la télévision, le téléphone portable, la tablette interactive et l'Internet constitue l'ensemble des technologies d'information et de communication [6].

## <span id="page-10-2"></span>**I-5 L'e-paiement :**

Le paiement en ligne est tout simplement un échange d'argent par système électronique. Il s'agit des paiements que l'on réalise sur Internet ou via des réseaux de télécommunication générés à partir, soit d'un ordinateur soit d'un téléphone mobile [7].

## <span id="page-11-0"></span>**I-6 Le cyberconsommateur :**

Le cyberconsommateur est un acheteur de biens ou de services par voie d'Internet, qui nécessite une interaction entre le consommateur et la marque, et une interaction entre les consommateurs.[8]

#### <span id="page-11-1"></span>**II. Historique de l'e-commerce**

Bien qu'il paraisse aujourd'hui comme une nouvelle innovation technologique, le terme e-commerce n'est pas entièrement nouveau. En effet les échanges existaient depuis les années 60 grâce principalement aux standards de l'EDI (échange de données informatisées).

## <span id="page-11-2"></span>**II-1 L'échange de données informatisées(EDI) comme point de départ :**

L'EDI est un échange ordinateur-à-ordinateur de documents commerciaux dans un format électronique standard entre les partenaires commerciaux. L'EDI remplace les lettres, les fax et les courriels.[9]

#### **II-1-1 Première époque, les années 60 :**

L'utilisation des moyens électroniques pour des transactions commerciales et des échanges d'informations est un mouvement amorcé dans les années 60 essentiellement par des institutions financières. Ce mouvement s'est développé grâce aux standards de l'EDI (échange de données informatisées). [10]

A l'époque, cette technologie consistait en l'échange de messages normalisés sur des réseaux de communication souvent privés. Son intérêt fondamental était l'autorisation de l'échange de documents, la transmission de commandes, de factures et d'ordre de livraison en évitant ainsi les délais du courrier et les ressaisies manuelles. A la même époque, en Octobre 1969, l'armée américaine a créé un système de communication dénommé l'ARPANET.

#### **II-1-2 Deuxième époque, les années 80 :**

Dès les années 80, l'EDI continue à se développer. Les réseaux de communication transportent également des codes permettant le travail collaboratif d'ingénieurs et de techniciens éloignés. Bien avant l'Internet donc, l'EDI a été le premier à mettre une plateforme entre un gros donneur d'ordre, des fournisseurs, logisticiens et banquiers, où les commandes passées par celui-ci sont automatiquement prises en compte par les systèmes d'information de ceux-là. De grands groupes, tels que la grande distribution et les centrales d'achat, ont utilisé la solution électronique offerte par l'EDI.

## <span id="page-12-0"></span>**II-2 Passage de l'EDI vers l'e-commerce sur le Net :**

Malgré la réussite de l'EDI à simplifier et rationaliser les procédures commerciales, il faut toutefois noter que les systèmes d'EDI ont présenté certains inconvénients :

- Il n'a concerné qu'un très petit nombre de grandes entreprises, seules à disposer des ressources pour s'équiper d'une telle solution.
- Il s'est limité aux transactions commerciales concernant uniquement des biens directs.
- Il fonctionnait en réseau fermé avec des protocoles souvent propriétaires ne facilitant pas

L'intercommunication entre différents réseaux.

Autant d'inconvénients que ne comporte pas Internet. Cette merveille technologique venue au monde grâce au projet ARPANET créée en 1969 par l'un des principaux centres de recherche de la défense américaine qui a jeté les bases de ce qui allait devenir Internet.

Ainsi au début des années 90, la situation a commencé à évoluer lorsque le web a été mis en place en 1991. Internet s'est imposé alors comme le marché potentiel le plus prometteur du commerce électronique avec plus de 50 millions de personnes connectées dans le monde en

1995. Certaines fonctions de l'Internet ont apporté un plus au commerce électronique, avec la création du World Wide Web (www) qui permet de nos jours d'échanger non seulement des informations textuelles mais également des données multimédias (photos, sons, vidéos,...) de manière simple et rapide.

Désormais, le Net est un outil universel au profit du public ; sa popularité a incité de nombreuses entreprises à établir leurs présences sur le web. Il est devenu une zone planétaire de libre échange très favorable aux transactions commerciales.

## <span id="page-12-1"></span>**III. Les méthodes de paiement dans le commerce électronique**

Le commerce électronique offre une variété de modes de paiement pour le règlement des achats sur Internet. Ces modes sont les suivants :

## <span id="page-12-2"></span>**III-1 Paiement par carte bancaire :**

L'acheteur utilise sa carte bancaire pour payer, l'acheteur dans ce cas communique ses données personnelles tels que le nom, l'adresse, coordonnées bancaires composées de 16 chiffres de numéro de compte, 4 chiffres de la datte de validation et 3 chiffres pictogrammes au dos de la carte) .

Cette méthode est rapide et sans frais supplémentaires, mais le consommateur est dans l'obligation de posséder un compte bancaire et il doit encourir le risque que le paiement ne soit pas sécurisé vu que le compte peut être piraté. [11]

## <span id="page-13-0"></span>**III-2 Paiement par e-numéro de carte :**

C'est un moyen du paiement rattaché à la carte bancaire qui permet de payer sans donner son numéro de la carte bancaire, ce sont des numéros de carte temporaire liée à la carte principale. Ce type de paiement permet au consommateur de garder ses données personnelles confidentielles, mais en contrepartie plusieurs vendeurs refusent ce mode de paiement.

## <span id="page-13-1"></span>**III-3 Paiement par portefeuille virtuel :**

L'acheteur fait recours à des sites spécialisés dans l'e-paiement (exemple : paypal.com), il lui faut une adresse e-mail et le numéro de la carte bancaire. Dans ce type, l'acheteur reste anonyme, et aucune de ces coordonnées ne seront transférées au vendeur. Mais l'acheteur doit avoir un compte bancaire et qui soit enregistré dans le même site de paiement où le vendeur s'est inscrit.

## <span id="page-13-2"></span>**III-4 Paiement par chèque bancaire :**

C'est un mode de paiement classique où le vendeur doit transférer un chèque à son vendeur. L'acheteur n'a pas besoin d'une carte bancaire.

## <span id="page-13-3"></span>**III-5 Transfert de compte à compte :**

L'acheteur transfert de son compte le montant d'achat vers le compte bancaire de son vendeur [12] .Cette méthode est rapide, adaptée au paiement à l'étranger mais les transferts internationaux sont jugés très chers.

## <span id="page-13-4"></span>**III-6 Mandat de versement :**

L'acheteur rédige un mandat comportant son nom ainsi que le numéro de compte de son vendeur en indiquant le montant versé. Ce type de paiement est accessible à tout le monde, ça nécessite ni numéro de compte ni carte bancaire.

#### <span id="page-13-5"></span>**III-7 Paiement à la livraison :**

L'acheteur paye sa facture d'achat au moment même de la réception du colis. Cette méthode est accessible à tout le monde et elle n'oblige pas la possession d'un compte. En

contrepartie, le vendeur et l'acheteur doivent se rencontrer, et ce type de paiement est possible juste pour les produits physiques. Le paiement à l'international est impossible.

## <span id="page-14-0"></span>**IV. Les axes de développement du commerce électronique**

Le commerce électronique ne cesse d'évoluer dans le monde, nous assistons à de nouveaux venant sur le marché en ligne chaque jour. Et cela n'est pas tout puisque des mesures sont misent à l'étude, qui sont considérés comme étant les axes de développement du «e-commerce. Ces axes suivants paraissent particulièrement prometteurs: [13]

- $\triangleright$  Une démocratisation croissante des achats électroniques sur Internet (tous âges, toutes conditions de revenu). Les sites qui répondent aux femmes, aux seniors et aux jeunes de 18-24 ans sont particulièrement en phase avec l'évolution démographique des internautes. Pour les entreprises, le réservoir de clients potentiels du côté des PME reste considérable ;
- Un fort développement du commerce sur téléphone mobile, ou m-commerce (pour mobile commerce). L'arrivée à maturité des terminaux mobiles intelligents (Smartphones),combinée au développement des réseaux mobiles haut débit (3G+, 4G), a permis un réel démarrage du commerce mobile. Ainsi, en 2012, une entreprise comme eBay a déjà réalisé 10 milliards de dollars de volume de transactions grâce à ses applications mobiles. Le taux d'équipement ne cesse d'augmenter et les prévisions laissent à penser qu'une part croissante, voire majoritaire, du trafic Internet proviendra des terminaux mobiles. Le téléphone deviendra également sans nul doute un terminal de paiement grâce aux technologies et se substituera progressivement à la carte de paiement. Son potentiel dans les transactions commerciales apparait donc très important, particulièrement dans les pays en développement.
- $\triangleright$  La poursuite de la croissance du commerce entre particuliers.
- Un décollage progressif des cybermarchés (achats de produits courants sur Internet) avec de nouvelles modalités de livraison et de vente.
- Le développement d'un commerce électronique communautaire par l'imbrication croissante des offres marchandes dans les réseaux sociaux comme Facebook, Pinterest, Twitter ou YouTube.
- $\triangleright$  Le développement du commerce de produits culturels numériques notamment la musique, mais aussi la vidéo à la demande et le livre numérique (e-book).

## <span id="page-15-0"></span>**V. Les facteurs de réussite du commerce électronique**

Beaucoup de facteurs peuvent être la raison pour laquelle le commerce électronique soit réussi. Mais trois de ces facteurs méritent d'être cités :

## <span id="page-15-1"></span>**V-1 Etre un bon commerçant**

C'est un grand facteur de réussite de l'activité marchande sur internet, et cela nécessite la présence d'un certain nombre de compétences :

- L'e-marchand doit connaitre avec exactitudes les besoins et les attentes des cyberacheteurs.
- L'e-marchand doit être un bon négociateur pour la conclusion des contrats dans des meilleures conditions avec ses fournisseurs.
- Etre capable de bien mettre en scène son catalogue électronique.
- Veiller à ce que la transaction se déroulera de façon correcte et sans échec, surtout les démarches du paiement pour gagner la confiance des cyberacheteurs.
- Savoir garder ses clients et d'attirer de nouveaux par des programmes de fidélisation.

## <span id="page-15-2"></span>**V-2 Apprendre à se différencier**

Bien que le premier facteur est un pilier de la réussite dans le commerce électronique, mais, à lui seul il reste insuffisant. Plusieurs boutiques en ligne qui ont connu un succès ont débuté leur activité en étant différentes par rapport aux offres déjà existantes.

La différenciation ne doit pas être confondue avec la spécialisation car il ne s'agit pas de ne vendre que les produits d'un secteur bien précis. Si un nouveau e-marchand vend 200 produits d'un domaine particulier, et que ces même produits sont repris dans le catalogue de 30.000 produits d'un autre e-marchand déjà bien positionné sur le marché, ce dernier donc, saura mieux négocier avec ses fournisseurs, chose qu'un nouveau venu trouve difficile, et ce sera un obstacle pour lui.

## <span id="page-15-3"></span>**V-3 Faire connaître son site**

Avec la multiplication et le nombre important des boutiques en ligne, un nouveau ecommerçant trouvera une difficulté de trouver ses repères dans un milieu concurrentiel. Il doit donc, veiller à ce que les internautes le connaissent. Certains e-marchands utilisent l'internet pour cette finalité (e-marketing), et d'autres utilisent aussi d'autres canaux tels que la presse, la télévision,… Cette publicité s'accompagne aussi avec le premier facteur de réussite cité auparavant, et de bien connaitre les attentes des cyberacheteurs, car certains sites marchands

qui ont une bonne réputation entre les internautes grâce à la séduction de la publicité, mais sur le terrain, les services fournis par ces sites ne méritent pas cette bonne réputation.

## <span id="page-16-0"></span>**VI. L'impact du e-commerce sur l'économie**

## <span id="page-16-1"></span>**VI-1 Incidences économiques du e-commerce :**

L'adoption du commerce électronique à de multiples conséquences, nous les présentons comme suit :

#### **VI-1-1 Conséquences sur les coûts et les prix :**

Le développement du e-commerce constitue de toute évidence l'émergence d'un nouveau mode de distribution, qui peut remettre en question les modèles traditionnels.

La première conséquence de l'émergence de la vente en ligne est de faciliter la recherche d'information pour le consommateur. En effet, lorsqu'un particulier souhaite acheter un bien, il ne peut le faire que dans le cadre géographique limité, l'acquisition d'information étant coûteuse en temps et en argent. De ce point de vue, l'Internet permet de réduire très fortement le coût d'accès à l'information puisqu'il est possible en quelques clics de comparer les prix offerts par plusieurs fournisseurs.

De plus, le champ géographique est quasi-infini, ce qui doit conduire à une diminution des prix de vente par rapport à la situation antérieur. L'e-commerce serait plus particulièrement favorable aux PME : l'investissement initial, c'est-à-dire la somme pour ouvrir un fond de commerce sur Internet est relativement faible par rapport à l'investissement nécessaire pour ouvrir un magasin physique.

De plus, comme il est relativement facile de créer un site de vente en ligne, les barrières à l'entrée sont faibles. Elles sont au contraire élevées dans la distribution traditionnelle (nécessité de travailler en réseau, autorisation administrative, besoin de capitaux,…). Ceci est un autre facteur devant tirer les prix à la baisse.

#### **VI-1-2 Conséquence sur la concurrence :**

L'Internet devrait diminuer les obstacles à l'entrée des marchés et les rendre plus contestables dans ce secteur de l'économie (e-commerce). Grâce aux normes ouvertes d'internet, les possibilités de domination des marchés pourraient être atténuées du fait de l'extension de la taille de ces derniers. En exposant les entreprises à la concurrence mondiale, l'Internet pourrait également accélérer l'introduction des réformes sur les marchés de produits.

#### **VI-1-3 Conséquences sur la fiscalité :**

L'e-commerce pourrait entrainer une détérioration des assiettes fiscales. En effet, les taxes à la consommation sont perçues selon le principe de l'imposition sur le lieu de consommation et selon des barèmes fixés par les différents pays, or le e-commerce pourrait entraver l'application des règles fiscales intérieures et internationales.

Par ailleurs, l'e-commerce contribue à améliorer l'efficacité de l'administration fiscale mais aussi il est considéré comme un moyen pour réduire les coûts de l'obligation fiscale.

L'e-commerce fait disparaitre la notion des frontières géographiques et rend difficile la détermination de la compétence et des droits en matière de recettes douanières.

## **VI-1-4 Conséquence sur le marché du travail :**

Le développement du e-commerce a des incidences tant directes qu'indirectes sur le marché du travail, de même que sur la structure de l'emploi et cela en stimulant la demande d'emploi au sein des entreprises du commerce électronique, mais aussi induit un changement au sein de la structure de l'emploi qui nécessite des qualifications précises.

## <span id="page-17-0"></span>**VI-2 Les motifs de la non-adoption du commerce électronique**

Le fait de ne pas vendre online est assez surprenant, surtout si la vente est le cœur du métier d'une entreprise.

Les raisons pour lesquelles plusieurs vendeurs tournent le dos au e-commerce et restent méfiants par rapport à celui-ci sont multiples, nous citons :

- Le manque de compétences en matière du commerce électronique.
- La faible compatibilité entre les choix du vendeur et les attentes des internautes.
- $\triangle$  Le risque de conflit avec le magasin physique.
- Croire que, pour vendre en ligne, il suffit juste d'avoir un site d'e-commerce. Se lancer dans la vente en ligne sans tracer une stratégie à adopter peut mener au désastre dès la première difficulté rencontrée.
- La création d'une entreprise de vente en ligne prend beaucoup de temps et de potentiel.
- Le site peut accueillir beaucoup de visites mais trop peu de commandes, et cela revient principalement à la difficulté de convaincre les internautes à acheter, chose qui n'est pas aisée sur internet.

## <span id="page-18-0"></span>**VII. Les avantages du commerce électronique**

La pratique électronique du commerce offre une multitude d'avantages tant pour l'entreprise que pour ses clients, mais comme toute technologie elle présente également des freins :

## <span id="page-18-1"></span>**VII-1 Les avantages du e-commerce pour l'entreprise**

- Il ouvre un nouveau canal de distribution, un circuit complémentaire pour certains produits et services de l'entreprise.
- Il permet de couvrir des niches de marché dont l'atteinte serait jugée trop onéreuse par les moyens classiques de commercialisation.
- Il apporte une plus forte convivialité par rapport à la VPC (vente par correspondance) et à la commande à distance traditionnelle grâce aux multimédias qui regroupent le son, l'image, la couleur, le texte et l'animation.
- Il favorise l'interactivité en développant une relation personnelle avec le consommateur ou le client, facilitant la vente « one to one » (personnalisée).
- Il permet d'envisager des politiques de fidélisation du client à travers une offre de services et à forte valeur ajoutée.
- Il facilite les transactions en évitant à l'acheteur de se déplacer.
- Il donne la possibilité de réduire les prix publics des produits en éliminant la marge laissée habituellement aux intermédiaires.
- L'enregistrement des données via Internet est quasiment automatique et demande peu d'effort donc moins de personnel.

## <span id="page-18-2"></span>**VII-2 Les avantages du e-commerce pour le client :**

Et pour les clients, les avantages du commerce électronique sont les suivants :

- L'E-commerce est un excellent outil de présélection.
- La recherche du meilleur prix.
- Pas de pression de la part des vendeurs.
- Un marché de proximité à l'échelle mondial.
- Il offre un gain de temps considérable.
- Une offre actualisée (mise à jour régulière).
- Connaitre de nouveaux produits.
- Passer des commandes spécifiques.

## <span id="page-19-0"></span>**VIII. Les inconvénients du commerce électronique**

Comme chaque domaine commercial, le commerce électronique présente aussi des inconvénients que nous essayons de résumer comme suit :

## <span id="page-19-1"></span>**VIII-1 Les inconvénients du e-commerce pour l'entreprise :**

- Les entreprises qui ont adopté ce mode rencontrent une résistance psychologique chez certains de leurs clients.
- L'incertitude et le manque de confiance autour de la sécurisation des moyens de paiement, malgré le fait qu'actuellement les méthodes de cryptage de données assurent une confidentialité quasi parfaite lors de la transaction
- La résistance des intermédiaires (grossistes, distributeurs) qui craignent une destruction d'emplois assortie d'une perte en chiffre d'affaire.
- Les attaques par déni de service.
- Vol et piratage d'informations.

## <span id="page-19-2"></span>**VIII-2 Les inconvénients du e-commerce pour le client :**

- Il permet le pistage informatique à partir des cookies, c'est-à-dire ces petits fichiers qui identifient l'ordinateur l'appelant de façon unique afin de pouvoir retracer toutes les habitudes d'appel et de consommation.
- L'insécurité des paiements et la peur de tomber sur un cybermarchand mal honnête qui n livre pas.
- Le manque de relations humaines et le sentiment d'isolement devant sa machine (cas des internautes peu expérimentés).
- Le manque de contact avec le produit
- Les détails et tarifs de livraison.
- Les difficultés de recours en cas d'ennuis.
- Peut engendrer une dépendance.

## <span id="page-19-3"></span>**IX. Panorama sur le numérique en Algérie**

Si tout le monde n'est pas d'accord sur le niveau du « retard algérien » sur l'internet et le commerce électronique, il existe un consensus sur les conséquences qu'aurait, à terme, un tel retard. Outre la marginalisation de l'Algérie dans les activités liées aux technologies de l'information, un trop grand retard pénaliserait les entreprises algériennes. A commencer bien sûr par les entreprises commerciales.

Le passage au commerce électronique constitue un vrai moteur de relance pour l'économie algérienne. Son introduction va permettre aux entreprises nationales de s'engager dans le marché international.

## <span id="page-20-0"></span>**IX-1 Etat des TIC en Algérie :**

L'Algérie gagne des places au classement de la compétitivité mondiale établi par le Forum économique mondial. Malgré les perturbations d'internet, le faible raccordement des foyers au réseau, et les problèmes techniques rencontrés par l'opérateur public, Algérie Télécom, le taux de pénétration à l'internet mobile avec l'existence de trois opérateurs sur le marché et la généralisation des Smartphones ont été pour beaucoup dans ce classement.

L'Algérie améliore ainsi son classement mondial de sept places en matière de compétitivité sur la scène internationale. Elle se place à la 76<sup>ème</sup> place (83<sup>ème</sup> en 2018), selon le rapport du Forum économique mondial (FEM) sur la compétitivité mondiale pour l'année 2019. Ce classement, opéré sur 140 pays, a été amélioré grâce aux indices de la généralisation de l'internet mobile, la pénétrance au haut débit mobile et le nombre d'utilisateurs d'internet.

À l'ère de l'explosion des Smartphones, les auteurs du rapport du Forum économique mondial soulignent que l'Algérie est classée à la 61ème place à l'échelle mondiale en 2019 sur l'indicateur relatif à l'abonnement à la téléphonie mobile, après avoir occupé la 66èmeen 2018 et la 109ème en 2016, soit un avancement de 48 positions depuis 2016. En outre, l'Algérie est classée à la 35ème place en matière de haut débit mobile en 2019, après avoir été à la 44ème en 2018 et à la 98ème en 2016, soit un avancement de 63 positions depuis 2016. Concernant le nombre d'utilisateurs d'internet, l'Algérie est passée de la 106ème place en 2016, à la 91ème en 2018 puis à la 83ème en 2019, soit un avancement de 23 positions depuis 2016. [15]

#### **A) Le marché de l'Internet en Algérie :**

L'utilisation du réseau internet connait en Algérie un essor indéniable depuis la fin des années 90, soutenu par la baisse relative des prix des microordinateurs et par la génération de leur utilisation tant au niveau des ménage que des institutions. La connexion au réseau internet est en pleine expansion en Algérie.

#### **IX-1-1 Le marché de la téléphonie mobile en Algérie :**

I. Le marché de la téléphonie mobile a explosé en Algérie pour dépasser les 43 millions d'abonnés fin 2015. Le marché de la téléphonie a connu une nette amélioration ces dernières années, dans tous les secteurs. Cette progression est due, notamment au parc abonné de la 3G

4G. La mobilité gagne du terrain en Algérie, et le segment GSM a connu une baisse qui s'explique principalement par la migration des abonnés GSM vers la 3G et 4G.

## <span id="page-21-0"></span>**1. L'e-commerce Algérien**

La société algérienne s'est ouverte graduellement sur le monde des nouvelles technologies de l'information et de la communication. L'Algérie connaît actuellement un essor technologique, le citoyen découvre de plus en plus de nouveaux modes et outils technologiques.

L'Algérie a enregistré un retard considérable dans le développement technologique à cause des obstacles administratifs mais aussi techniques. Ces entraves commencent aujourd'hui à se dissiper et la société commence à s'adapter aux différents aspects technologiques (Internet, Smartphones, tablettes, micro-ordinateur ;..), l'accès à Internet est plus facile que jamais, les offres pour l'accès se multiplient.

Le citoyen effectue plusieurs tâches en utilisant Internet, tel le dépôt de CV en ligne, les achats en ligne, et ce grâce aux différents sites existants qui offrent des services, vente de produits de tous genres (oued kniss, ...), offres d'emploi (Emploitic, job rapido ;…), offres de location (ex : Lkeria.Com).

Il existe même la vente des billets de train qui est une première du genre en Algérie. En effet, un nouveau titre de transport exclusivement pour les trains de grandes lignes a été mis en place permettant une réservation par Internet.

Cette opération, qui sera mise en œuvre progressivement, sera appliquée, en premier lieu, au niveau des deux gares pilotes d'Agha (Alger) et d'Oran assurant les trains inter villes ouest, avant d'être généralisée à l'ensemble des gares au niveau national.

Le nouveau service permettra à la clientèle de bénéficier des multiples facilitations accordées par la réservation en ligne et de recueillir auprès des gares toute information à même de répondre à ses attentes. Ainsi, le client peut, entre autres, obtenir la réservation en ligne de son billet en temps réel sur le site web de la SNTF. Aussi des pages sur Facebook dédiées à la vente de multiples objets. Mais il faut dire tout de même que l'entreprise algérienne n'a rien inventé, les sites de vente via Internet existent partout dans le monde, à l'image du géant de la vente en ligne Ali baba Group ou bien Amazon, mais en Algérie les méthodes de paiement et livraison sont différentes.

## <span id="page-22-0"></span>**IX-2 Les modes de paiement du e-commerce en Algérie**

Il existe en Algérie plusieurs modes de paiement pour réaliser l'achat en ligne: le mandat ccp, le paiement par chèque de banque, le paiement à la livraison (qui est le plus utilisé) et le paiement par portefeuille électronique en euro. Chaque mode de paiement a ses spécificités : le paiement par mandat ccp s'effectue à la poste et dans toutes les postes algériennes adressé au nom du site.

Selon un entretien réalisé par l'Eco avec la directrice générale de la Société d'Automatisation des Transactions Interbancaires et Monétiques (SATIM), tous les sites de vente en ligne actifs sur le marché algérien utilisent des moyens alternatifs au paiement électronique.

La SATIM filiale huit (08) banques (BADR, BDL, BEA, BNA, CPA, CNEP, CNMA et ELBARAKA) est en charge de la gestion de la monétique en Algérie. En collaboration avec la communauté bancaire, elle travaille sur les aspects réglementaires pour que les cyberacheteurs puissent procéder au paiement en ligne de leurs achats par carte CIB.

A travers l'enquête d'ePay.dz7 sur les moyens de paiement électronique, l'Algérie connaît un retard en termes de monétique. D'après ses chiffres, outre les réseaux privatifs tel celui d'Algérie poste, le réseau bancaire ne compte aujourd'hui que 1.300.0008 porteurs de CIB de retrait et de paiement, 700 terminaux de paiement et une activité globale relative à l'utilisation des cartes bancaires faible. Même pour l'achat de billets de transport aérien, trains, réservations d'hôtel, paiement de factures (électricité, gaz, tél.), on remarque l'absence de moyens de traitement et de paiement en ligne. La solution ePay.dz est venue naturellement s'imposer pour pallier ses carences.[16]

#### **IX-2-1 Le fonctionnement de la solution ePay.dz :**

Il s'agit de la première plateforme de traitement des données liées au paiement sur internet en Algérie. C'est la seule du genre actuellement à être lancée dans ce genre d'activité.

L'e-paiement est une prestation de service en ligne qui repose sur une solution électronique sécurisée via internet et qui assure de manière instantanée, 24h/24 et 7j/7, le paiement à partir d'un téléphone portable ou via internet. Ce système permet aux clients de bénéficier d'une carte prépayée pour acheter et vendre en ligne ou encore payer les factures sans se déplacer.

Cette carte via internet est mise en service depuis avril 2012. Le principe est celui du paiement électronique grâce au téléphone portable ou via internet. Il suffit de créer un compte chez ePay.dz, de le charger en achetant des cartes prépayées, disponibles sur tout le territoire national, et de payer ses achats sur le Net. Des solutions propres à la culture algérienne sont développées par ce premier système de paiement électronique multi canal (Internet-mobile).

Le site est disponible en langue arabe et française, afin de toucher le plus grand nombre de clients.

### **IX-2-2 E-paiement en Algérie avec SATIM**

Procédure de l'intégration d'un web marchand sur la plateforme de paiement en ligne :

Cette présentation concerne les web-marchands qui veulent intégrer le paiement par cartes CIB avec le réseau interbancaire géré par SATIM Ce qui concerne l'intégration du Epaiement par la carte ELdahabia, le web-marchand doit faire les mêmes procédures avec Algérie poste [17].

## **IX-2-2-1. Prise de contacte entre la Banque et le client pour l'intégration de son site web à la plateforme interbancaire de paiement sur internet :**

Le client doit être domicilié au niveau de la Banque et doit fournir :

- 1. Une demande manuscrite pour le lancement du service « e-paiement » adressée à la direction du Développement des Paiements Électroniques de la Banque
- 2. Présentation de l'activité du client (Un business plan)
- 3. Une copie du registre de commerce, avec le code d'activité E-commerce (« efournisseur » à ajouter au niveau du CNRC);
- 4. Disposition d'un site web hébergé en Algérie avec l'extension « .COM.DZ » (N'est pas obligatoire en phase de certification)
- 5. Signature d'un contrat Web marchand entre la Banque et le client.

## **IX-2-2-2. Autorisation de GIE Monétique**

- 1. La Banque adresse au GIE Monétique (chargé de la certification des web Marchand) une demande, accompagnée du dossier administratif déjà constitué par le client et d'une fiche de renseignement, portant l'intention de la banque d'ouvrir le paiement sur internet à son web-marchand ;
- 2. Le GIE Monétique statue sur cette demande en délivrant à la Banque, un accord de pré-exploitation en attendant la certification technique de la SATIM pour la délivrance de la certification finale.

## **IX-2-2-3. Procédure de certification (Banque / SATIM)**

- La Banque envoie à la SATIM l'accord de principe fourni par le GIE pour l'intégration du nouveau web-marchand, plus les deux fichiers BM et TM test pour configurer ce dernier sur l'environnement du test de la plateforme e-paiement test de la SATIM.
- $\triangleright$  La SATIM fournit au web marchand la documentation technique.
- Le web marchand simule le nombre des jours dont il aura besoin pour l'intégration du mode de paiement par carte CIB.
- La Banque envoie à la SATIM un bon de commande contenant le nombre de jours simulé par le web marchand avec la journée de certification incluse.
- La SATIM active l'environnement de test de la plateforme de e-paiement et fournit au web marchand les accès des web services pour pouvoir communiquer avec la plateforme de la SATIM, les cartes de test seront ainsi fournies.
- Le web marchand entame l'intégration du module de paiement par carte CIB, en prenant en considération les exigences figurants sur la documentation technique.
- $\triangleright$  Le web marchand passe la pré-certification : dans cette étape le web marchand réalise des tests selon un jeu de cinq (05) cartes (chaque carte a son propre statut), et fait des captures d'écran de toutes les étapes de bout au bout pour chaque carte.
- $\triangleright$  La SATIM valide la pré-certification.
- Le web marchand passe à la certification : Cette étape le web marchand réalise des tests selon un jeu de 21 cartes (chaque carte a son propre statut), et fait des captures d'écran de toutes les étapes de bout au bout pour chaque carte.
- $\triangleright$  La SATIM valide la certification.
- $\triangleright$  La SATIM établit un PV de certification signé par les trois (03) parties
	- SATIM.
	- BANQUE Acquéreur,
	- web marchand.
- Procédure de la mise en production
- La Banque communique le PV de certification au GIE.
- Le GIE fournit l'accord de mise en production.
- La Banque envoie à la SATIM l'accord de mis en production fourni par le GIE, ainsi que les deux fichiers BM et TM de production, afin de configurer ce dernier sur l'environnement de production de la plateforme e-paiement de la SATIM.

- La SATIM fournit au web marchand les accès des web services prod pour communiquer avec la plateforme SATIM.
- Fixer une date de mise en production du web marchand entre les trois (03) parties (SATIM, Banque et web marchand).
- La SATIM établit un PV de la mise en production signé par les trois (03) parties (SATIM, Banque, web marchand).

## **IX-2-3 Le projet du m-paiement :**

Le paiement mobile est une solution proposée par le ministère algérien de la Poste et des Technologies de l'Information et de Communication (MPTIC).

Algérie Poste lance le service BaridiMob qui permet d'effectuer différentes transactions financières et d'assurer leur suivi via un téléphone mobile. Cette application mobile est lancée le 10/04/2018. Parmi les prestations offertes aux adhérents de cette application on citera: la consultation du solde de la carte en temps réel, mini relevé des transactions, virement de compte à compte, géo localisation de GAB et le blocage/déblocage de la carte.

Pré requis :

Afin que le client puisse utiliser l'application BaridiMob, il doit disposer :

- Un appareil Smartphone «ANDROID».
- Une connexion Internet.
- Une carte EDAHABIA.
- Une adhésion au service BaridiMob.

#### **IX-2-4 Les techniques de sécurisation :**

Pour parler de la sécurisation des transactions en ligne, il faut un cadre juridique approprié, or, en Algérie, il n'y a pas de commerce électronique dès l'instant où il n'y a pas de transaction électronique. C'est beaucoup plus un catalogue électronique.

L'Algérie est en train de se positionner et se prépare en attendant la législation. Réellement toutes les transactions faites subissent un paiement qui n'implique pas systématiquement une vigilance en matière de sécurité en ligne car cela concerne le virement bancaire, par mandat ccp, en espèce à la livraison, ou par portefeuille électronique en euro.

#### **IX-2-5 Le programme « e-Algérie 2013 » :**

La contribution des technologies de l'information et de la communication (TIC) au développement économique et à la transformation sociale, est un fait avéré dans plusieurs pays, du fait des effets que produit l'utilisation de ces technologies sur tous les secteurs

d'activité en matière d'accélération de la circulation de l'information et de l'acquisition de savoir.

Malgré l'ouverture de secteur des TIC a la concurrence en 2000 (loi 2000-03), surtout dans la téléphone mobile, l'Algérie a pris un certain retard, en se privant d'une stratégie claire et cohérente pour qu'une véritable société de l'information et qu'une économie numérique puissent se matérialiser c'est ce que justifie la raison de la mise en place du programme « E-Algérie 2013» qui devrait à terme permettre au pays de rattraper son retard dans ce domaine et développer des projets qui atteindront leur vitesse à partir de 2013 avec un budget théorique de 4.5 milliard d'euro. La stratégie e-Algérie s'article autour de deux objectifs majeurs fortement liés:

- Réduction de la fracture numérique
- Positionnement de l'Algérie au niveau international dans le domaine des TIC

#### **IX-2-6 Le cyber-parc de Sidi Abdallah :**

L'Algérie a consacré un montant de 130 millions de dollars US pour la création d'un parc technologique à Sidi Abdallah à Zeralda-Alger.

Il s'agit d'une initiative qui occupe une place centrale dans la stratégie d'introduction des TIC dans le pays. A la différence d'autres initiatives dans ce domaine, cette réalisation placée sous la tutelle du ministère de l'Enseignement supérieur et de la recherche scientifique, concerne les entreprises, plutôt que la seule diffusion générale de cette technologie.

Ce parc devant notamment promouvoir un pôle de formation et de recherche, une industrie nationale dans le secteur des technologies de l'information et de la communication, ainsi que la création de nouvelles activités économiques du fait d'une utilisation plus accrue de ces technologies par les entreprises, les administrations et les citoyens .[18]

Dans la mesure où il serait envisagé ainsi de promouvoir une industrie dans ce secteur des TIC dans le cadre de ce projet de parc, il s'agirait de celle d'ordinateurs et autres équipements informatiques, ainsi que d'appareils de la téléphonie. Ce qui dans ce cas, créerait une interaction féconde, entre cette industrie des TIC et les autres activités dans ce domaine, dont celles de production de logiciels et de services. Des activités dont le parc doit être doté.

## <span id="page-26-0"></span>**IX-3 Economie numérique en Algérie, pour quoi ce retard ?**

L'Algérie s'enfonce inexorablement dans la crise, la chute du prix de pétrole à moins de 42 dollars le baril a mis le pays dos au mur. En effet, l'économie algérienne est une économie rentière par excellence, les hydrocarbures constituent 98% des exportations et 60%

de budget de l'Etat. Face à cette situation, le gouvernement se trouve devant l'obligation d'engager un processus de diversification économique.

Pour certains experts, cette crise est une chance pour développer les autres secteurs, en plus du tourisme et de l'agriculture, les TIC présentent des perspectives prometteuses et peuvent être une des solutions pour aider l'économie nationale à se libérer de sa dépendance aux hydrocarbures.

Malheureusement, aujourd'hui le constat est amer, la contribution de la filière TIC en Algérie est insignifiante. Ce qui nous a conduits à nous poser des questions sur les raisons de ce retard qu'enregistre le pays dans le domaine des TIC et d'économie numérique.

#### **IX-3-1 E-commerce en Algérie : entraves et solutions**

Pour assurer un bon lancement du commerce électronique en Algérie, il faut préciser les grands problèmes que connait cette activité, puis trouver des solutions pertinentes afin d'aller très vite dans ce domaine.

#### **IX-3-1-1. Les entraves au e-commerce en Algérie :**

La non évolution du commerce électronique en Algérie est dû, sans doute, aux problèmes rencontrés lors de son adoption. Nous essayons de présenter les principales entraves que connais l'e-commerce en Algérie : [19]

### *i. L'abandon du programme national de la relance de l'économie numérique :*

La première fois que le gouvernement algérien a voulu établir une véritable politique nationale pour l'économie numérique date de 2008. Le ministère chargé des TIC a pris l'initiative d'organiser plusieurs rencontres avec les différents acteurs concernés en 2008 pour l'élaboration de ce programme intitulé « e-Algérie 2013 ».

Deux ans après la date initialement prévue pour la mise en œuvre totale de toutes les actions du programme, aucun bilan officiel n'est publié. En effet le projet a connu un grand échec, les experts qui ont participé à son élaboration parlent d'un taux de réalisation qui ne dépasse pas les 30%. Malheureusement, aucune autre stratégie n'a été mise en place, le ministère chargé des TIC continue d'appliquer les recommandations du projet « e-Algérie 2013 », rebaptisé pour devenir « e-Algérie ».

#### *ii. Une infrastructure faible :*

Le développement de l'économie numérique et de l'activité économique en général, est dépendant des infrastructures : de communication, de calcul, de stockage… On ne peut pas parler d'une économie numérique si on n'a pas une infrastructure numérique forte.

Malgré le lancement de la 3G fin 2013 et le lancement prochain de la technologie 4G LTE mobile, le taux de pénétration d'internet en Algérie reste très faible et cela n'a pas permis à l'Algérie de sortir de la zone des pays les plus faibles dans le domaine des TIC.

La panne géante d'internet du mois d'octobre 2015 a démontré la faiblesse de l'infrastructure algérienne, pendant plus d'une semaine le pays était coupé du reste du monde à cause de la rupture d'un câble sous-marin qui transportait 80% de la bande passante de l'Algérie. L'entrée en service fin 2016 du nouveau câble sous-marin en fibre optique, assurant la liaison entre Oran en Algérie et Valence en Espagne, a permet de lever la pression sur le Câble (Marseille-Annaba) et d'améliorer la connexion internet.

#### *iii. Le numérique dans la législation algérienne : un grand vide juridique :*

L'Algérie connait un grand vide juridique dans le domaine des TIC, la législation algérienne n'a pas encore mis à jour ses lois pour réglementer les nouvelles activités liées au numérique. Des notions comme le commerce électronique, les données personnelles,… ne sont toujours pas prises en compte dans la législation algérienne, les quelques centaines de sites marchands en Algérie sont au vu de la loi, des commerçants informels.

A part la loi relative à la prévention et à la lutte contre le s infractions (loi n°09-04 du 05 aout 2009) liées aux TIC (cybercriminalité) et celle adoptée début 2015 fixant les règles générales relatives à la signature et la certification électroniques ( loi n°15-04 du 11 février 2015), les autres projets de loi annoncés par le gouvernement n'ont pas encore vu le jour, comme c'est le cas avec la protection des données personnelles, le commerce électronique, le paiement électronique… le gouvernement ne semble pas pressé d'adopter, ni de mettre en œuvre ces lois.

#### *iv. Le problème de communication de l'état algérien :*

L'Etat algérien ne communique pas et ne sait pas promouvoir, ni mettre en avant ses projets. Dans le domaine des TIC, plusieurs actions et stratégies d'aide et d'accompagnement pour réussir la transition numérique des PME algériennes sont passées inaperçues.

Le meilleur exemple en ce sens est le Fonds d'Appropriation des Usages et du Développement des TIC (FAUDTIC), proposé dans le cadre du programme e-Algérie, ce fonds est destiné à accorder un financement total ou partiel aux projets initiés par toute personne morale de droit public ou privé (administration, association et surtout les PME),de nature à promouvoir les usages et le développement des TIC. Sept ans après sa création, le taux d'exploitation de ce fonds n'a pas dépassé les 10%.

En plus de la complexité des procédures administratives, la mauvaise communication des services concernés a joué un rôle dans ce faible taux d'exploitation, la plupart des entrepreneurs et investisseurs ignorent l'existence de ce fonds.

## *v. Un système bancaire peu développé :*

Le système bancaire algérien est l'un des secteurs les plus menacés par l'informel. Ainsi que le fonctionnement des établissements financiers algériens se fait d'une manière tout à fait traditionnelle.

La majorité des établissements financiers reste rigides et inefficaces et les banques publiques gèrent la quasi majorité des avoirs et prêts bancaires en Algérie d'une manière traditionnelle. En plus, quand une économie n'est pas bancarisée, le paiement électronique reste une tâche très difficile.

## **IX-3-1-2. Les conditions et les actions à entreprendre pour booster le e-commerce Algérien**

Pour que le commerce électronique en Algérie connaisse un élan important, des mesures doivent être prises, à la fois par l'Etat et par les entreprises, et cela pour promouvoir cette activité et récupérer le retard cumulé dans ce domaine.

#### *i. Les mesures que doit prendre l'Etat :*

L'Etat est d'abord prié d'agir sur lui-même, de se mettre en ligne pour gagner en efficacité, faire réaliser des économies aux entreprises et les inciter à échanger de manière électronique entre elles.

Il doit aussi jouer un rôle de soutien d'initiatives : il peut mettre en relation, faire savoir, coordonner, ...*.* Les principales actions que doit entreprendre l'Etat sont :

#### Faciliter la conclusion du contrat par voie électronique :

La conclusion du contrat électronique nécessite des facilités de la part de l'Etat, avec l'introduction d'un texte juridique qui régisse cette conclusion de contrat, aussi, garantir au client qu'il est protégé de toute sorte d'infractions sur les clauses du contrat.

#### Favoriser la création d'entreprises :

Le développement du commerce électronique ouvre un champ considérable aux initiatives des innovateurs d'entreprises, il est essentiel qu'il s'accompagne de la démultiplication des nouvelles activités génératrices de savoir-faire et d'emplois. L'Algérie devra favoriser les initiatives (juridiques, financières, fiscales, pédagogiques...) favorables à la création d'entreprise, à l'acceptation et à la rémunération de la prise de risque.

## La modernisation du système bancaire :

La modernisation du système bancaire se fait par l'accélération de la circulation de l'information entre les différentes institutions financières et tous les organes administratifs par la création des réseaux intranet pour chaque secteur et des réseaux internes à chaque institution. Aussi, pour que le paiement électronique puisse se faire plus facilement, la banque centrale doit récupérer toute la liquidité en marche sur le territoire national, y compris la devise et cela pour bancariser l'économie d'une part, et de mettre fin à l'informel.

## Le développement des TIC :

Le lancement du e-commerce nécessite une bonne plateforme en matière des TIC et du service internet. Les principales actions que doit entreprendre l'Etat pour assurer cet élément, sont :

- Assurer la connexion de toutes les régions du pays au réseau de télécommunication
- Créer au moins un nœud Internet dans chaque ville et développer les communications locales
- Encourager la formation dans les techniques de production de serveurs d'informations de type Web, en communication en utilisant les technologies d'Internet et en sécurisant l'information
- Inciter les administrations et les institutions publiques à assurer les services d'informations aux citoyens par le biais d'Internet.

#### *ii. Les mesures que doit prendre les entreprises :*

De leur coté, les entreprises sont au cœur du commerce électronique d'une manière globale, donc elles sont considérées comme un acteur influençant le développement du ecommerce en Algérie, et pour se faire, les entreprises doivent prendre les mesures suivantes :

L'enrichissement et la diversification du catalogue électronique :

Pour séduire l'internaute, il faut offrir de nombreuses références et livrer vite. Sur le Web, le consommateur s'attend à avoir un choix au moins aussi large que dans un magasin traditionnel. Une offre abondante permet de se démarquer de la concurrence, l'autre recette payante sur le Net est d'offrir des produits spécifiques. Mais il faut savoir aussi qu'un catalogue étoffé nécessite un stock élevé si on veut livrer rapidement.

### La préservation du contact humain :

Pour faire du commerce sur Internet, le contact humain demeure indispensable pour plusieurs raisons : la complexité des offres, les attentes des clients et leurs réticences à payer en ligne. L'entreprise peut proposer un numéro d'appel gratuit (un numéro vert). Pour réduire le nombre de questions le plus fréquemment posées et ce via le site, dans la mesure du possible, il serait bien d'inciter l'internaute à communiquer par mail, car le traitement des appels téléphoniques a un coût bien supérieur*.*

## L'assurance du suivi de la commande :

Etre transparent sur l'état de ses stocks, respecter ses engagements de livraisons et permettre le suivi de la commande sont des éléments clés. Le premier des outils disponible sur le net : l'email, qui permet de confirmer la réception de la commande et de signaler le moment où celle-ci va être expédiée et ce en temps réel. Les clients peuvent se connecter et taper à tout moment leurs numéros de commande, pour connaître l'avancement de cette dernière.

## La fidélisation de la clientèle :

Ce qui coûte le plus cher dans le commerce électronique grand public c'est l'acquisition des clients. L'entreprise est amenée à tout faire pour les fidéliser. Première mesure à prendre : récupérer l'adresse électronique des visiteurs, ensuite leur renvoyer régulièrement- avec leur accord- une lettre d'information.

L'idéal est d'envoyer automatiquement les relances adaptées au goût de chaque consommateur. La création d'un club, la proposition au meilleur client des services (exemple : promotions) et récompenser le parrainage de nouveaux venus par des remises supplémentaires qui peuvent se révéler efficace.

## <span id="page-32-0"></span>**IX-4 Avenir du commerce électronique en Algérie**

Le commerce électronique en Algérie a un grand avenir. Seulement avec ePay.dz, Ce système de paiement électronique peut donner ses fruits et le e-commerce peut combler le vide actuel.

#### **IX-4-1 Possibilité de développement :**

L'Algérie fait partie des pays en voie de développement dans l'ère de l'économie de marché. Avec la libération progressive de son marché, le pays commence à séduire de plus en plus les investisseurs étrangers surtout dans le secteur de l'énergie.

Mais aujourd'hui les IDE commencent à s'élargir à d'autres domaines: tourisme, industrie et télécom. Concernant les télécoms ou les TIC, le secteur connait une nette amélioration, depuis 2000, début de l'ouverture du marché et de la création de l'ARPT. Cela ne doit pas faire oublier le «retard algérien» en matière de TIC et de leur introduction dans l'économie.

La situation devient urgente. Une stratégie doit être mise en œuvre pour intégrer la société de l'information car aujourd'hui, une nouvelle économie se construit sur les NTIC. Le passage à l'économie de l'information et au e-commerce constituera un vrai moteur de relance.

## **IX-4-2 L'opportunité d'investir dans le e-commerce en Algérie :**

Perçu comme une forme particulière du commerce en général, l'opportunité du ecommerce en Algérie peut être rattachée aux vertus de l'ouverture commerciale sur la croissance mises en évidence par de nombreux travaux. Outre son incidence financière à travers la balance des paiements, le commerce est alors présenté comme un important vecteur de transfert technologique. Mais le principal argument à l'appui d'une corrélation positive entre le commerce et la croissance économique consiste à associer une plus grande ouverture et une concurrence plus ouverte sur les marchés internationaux à une efficacité renforcée à la fois sous l'effet d'une meilleure affectation des ressources dans le champ économique.

## Conclusion

Nul ne doute aujourd'hui des opportunités offertes par les TIC en termes de croissance, de création d'emploi, d'amélioration des modes de vie (meilleur accès à l'éducation, à la santé…etc.) comme levier d'inclusion sociale et financière et comme moyen de rapprocher les citoyens de leur administration.

L'espoir dans l'émergence d'un tel écosystème en Algérie dépond de la combinaison de la volonté des pouvoirs publics, de dynamisme du secteur privé et de l'admiration de la population, mais aussi l'exigence en compétences humaines qualifiées.

Dans ce chapitre nous avons essayé de faire le point sur la réalité du commerce électronique en Algérie et de montrer qu'il est nécessaire de l'adopter pour être sur la même longueur d'ondes avec le monde mais aussi à cause de son poids dans l'économie.

## **Introduction**

<span id="page-34-0"></span>Un processus de développement logiciel passe inéluctablement par une phase d'analyse et de conception. Cette phase est de loin la plus importante quant au bon déroulement du projet.

Nous nous intéressons dans ce chapitre à l'étude du besoin sur le marché, à l'étude de l'existant, puis à la spécification des besoins et à leur modélisation.

## <span id="page-34-1"></span>**I. Etude du besoin sur le marché**

L'étude du besoin sur le marché vise à isolé un besoin bien réel, la présence de ce besoin est un facteur justifiant le recours à la conception d'une solution adéquate dont l'objectif est de répondre à celui-ci.

Nous utilisons l'outil « *Google Trends* » fournisseur de tendance pour identifier les tendances consommateur de la thématique étudiée à savoir l'univers de la lecture.

#### **Utilisation de l'outil « Google trends »**

Google Trends est un outil issu de Google Labs permettant de connaître la fréquence à laquelle un terme a été tapé dans le moteur de recherche Google, avec la possibilité de visualiser ces données par région et par langue.

On a soumis à Google trends en premier lieu la requête « lire un livre » sur tout les pays ensuite la requête « résumé livre » en deuxième lieu.

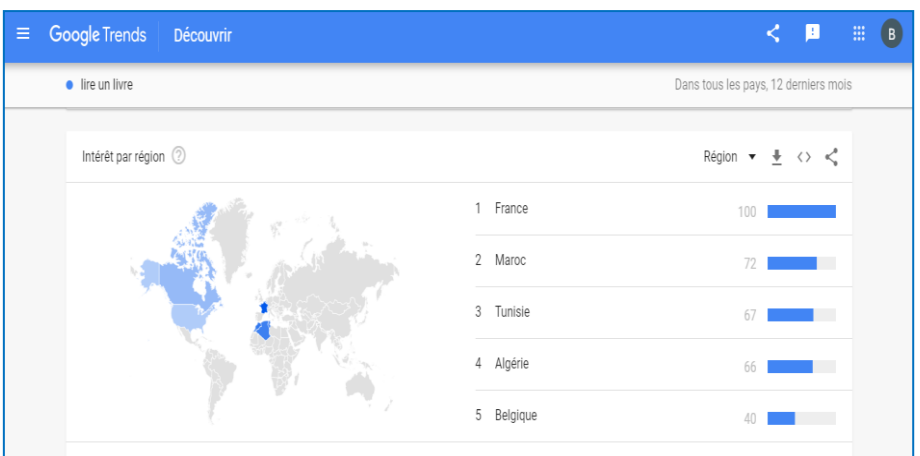

**Figure 1: taux de recherche "lire un livre" dans le monde**

<span id="page-35-0"></span> Sur la figure précédente (figure 02), l'Algérie se classe quatrième (04) à l'échelle mondiale dans la recherche de la phrase « lire un livre », ce qui nous permet de reconnaitre un besoin.

| Intérêt par région 2 |                 | Région $\bullet$ $\bullet$ $\bullet$ $\diamond$ $\diamond$ |
|----------------------|-----------------|------------------------------------------------------------|
|                      | Bénin           | 100                                                        |
|                      | 2 Madagascar    | 75                                                         |
|                      | 3 Haïti         | 63                                                         |
|                      | 4 La Réunion    | 61                                                         |
|                      | 5<br>Martinique | 50<br>$\overline{\phantom{a}}$                             |

<span id="page-35-1"></span>**Figure 2: Taux de recherche "résumé livre" dans le monde**
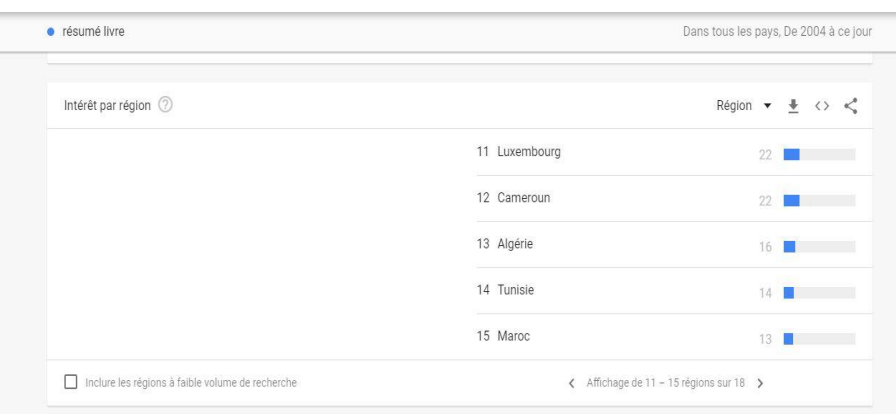

**Figure 3: La position de l'Algérie dans la recherche "résumé livre"**

 $\checkmark$  Sur la figure précédente (figure 04), l'Algérie se classe quatrième (13) à l'échelle mondiale dans la recherche de la phrase « résumé livre », et la encore on peut reconnaitre un besoin.

## **II. Etude de l'existant**

Afin d'approfondir notre compréhension du sujet et d'avoir une idée plus claire de l'ensemble du projet, nous avons mené une étude sur une application qui s'inscris dans le même cadre que notre travail.

Nous présentons l'analyse de l'application « KOOBER» , un site web présent sous l'url [\(www.koober.com\)](http://www.koober.com/) ainsi que sur l'App Store et Google Play sous forme d'application mobile.

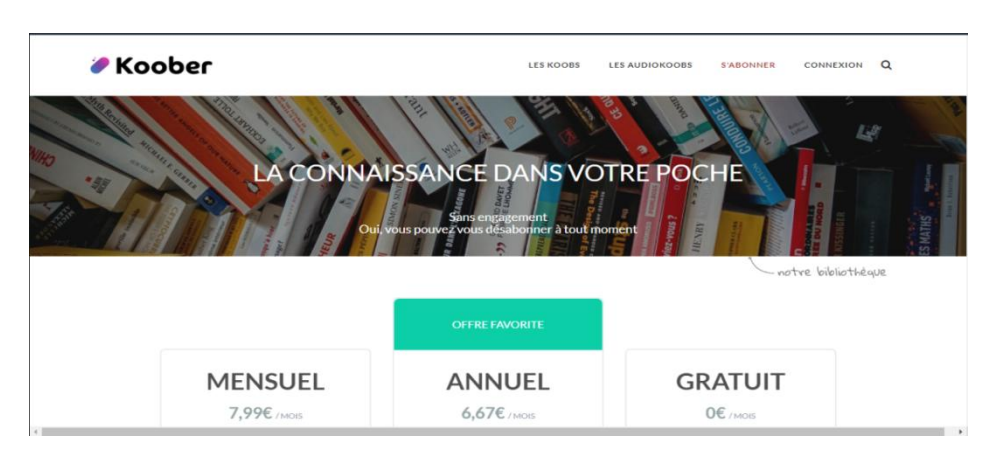

**Figure 4: La page d'accueil du site "KOOBER".**

## **II-1 Présentation de l'application « koober »**

« [Koober](https://webmarketeurs.fr/voir/koober) », c'est une start-up qui propose une application destinée aux entrepreneurs, start-uppers, ou tout simplement aux personnes ayant l'emploi du temps surchargé et qui n'ont pas le temps de lire alors qu'ils le souhaiteraient.[20]

L'application «Koober » nous fait gagner un temps précieux tout simplement en mettant à notre disposition des résumés très détaillés de livres non-fictionnels. En fait, elle nous permet de lire des livres sans les ouvrir ! Le principe est simple : des livres nonfictionnels sont sélectionnés et transformés en **« koobs ».**

Un **« koob »** (anagramme de book en anglais), est un résumé qui reprend les grandes idées d'un livre et qui vous permet de comprendre la totalité du bouquin en moins de 20 minutes.

Pour faire partie de la communauté koober et avoir accès aux koobs écrits et audio en illimité, avec une lecture hors connexion et un export kindle, il existe plusieurs offres :

- 1 semaine d'essai gratuit en illimité
- 1 abonnement mensuel de 7,99€
- 1 abonnement annuel de 79,99€

Cette start-up parisienne a été lancée en 2015 par Alexandre Bruneau, est disponible gratuitement sur l'App Store et Google Play mais aussi sous forme de site web.

#### *Koober en chiffres :*

- $\div$  Un catalogue de plus de 1500 livres;
- 15 collaborateurs ;
- Un réseau de 30 rédacteurs ;
- 30 000 abonnés et 500 000 utilisateurs freemium ;
- 30 nouveaux résumés par mois en français, et 15 en anglais.

## **II-2 Fonctionnalités**

Koober offre un précieux catalogue de résumés de livres (des "koobs"). L'application fonctionne sur la base de deux modèles *"freemium" et "Premium.*

*L*'offre *« freemium »* permet d'accéder à une partie des fonctionnalités de l'application sans débourser un centime. Concrètement, cette version semble largement suffire. On peut [inscrire à un essai gratuit sans risque, d'une semaine](https://koober.app.link/CpHKgu8ml1) et on peut toujours passer à une offre Premium à tout moment.

En revanche l'offre *« premium »* est payante**,** et permet l'accès à des fonctionnalités supplémentaires très attrayantes. La version payante est à privilégier en cas d'utilisation régulière de l'application.

Koober Fermium inclut les fonctionnalités suivantes :

- La possibilité de s'inscrire ;
- La possibilité de lire un koob ;
- Ajouter un koob à sa bibliothèque ;
- La possibilité de chercher un koob ;
- La possibilité de basculer vers une offre « premium »

Koober Premium inclut les fonctionnalités suivantes:

- Des versions audio pour la majorité de leurs résumés ;
- Enregistrer notre bibliothèque entière hors ligne ;
- La possibilité de mettre en surbrillance nos passages préférés ;
- Envoi de nos résumés préférés sur notre [Kindle.](https://amzn.to/2qrjy7k)

## **II-3 Objectif de « Koober »**

L'objectif de « Koober » est de permettre au grand public de se saisir du savoir essentiel contenu dans un livre de non fiction à un effort réduit et en un minimum de temps.

« Koober » est une excellente solution lorsque le but est d'acquérir du savoir sans avoir à lire un livre contenant des centaines de pages.

## **II-4 Avantages & inconvénients :**

#### **II-4-1 Avantage :**

 L'un des grands avantages de Koober réside donc dans sa bibliothèque de résumés assez vaste qui regroupe de nombreux livres dans des différents domaines : économie, marketing, développements personnels....,

Koober parie sur le fait d'ajouter 30 nouveaux résumés par mois.

- Outre la quantité de résumés disponibles, la qualité des livres semble intéressante puisqu'il s'agit de livres assez connus écrits par des auteurs réputés**.**
- Pour accéder à cette bibliothèque, il n'est pas nécessaire de débourser de l'argent si on se contente de l'abonnement *freenium*.

### **II-4-2 Inconvénients :**

- L'accès en « freemium » ne dure qu'une seule semaine;
- Le payement n'est disponible qu'en Euro ;
- N'inclus pas les œuvre de fiction comme les romans, les essais, les nouvelles....

## **III. Applications web**

## **III-1 Définition :**

 Une application web désigne un logiciel applicatif hébergé sur un serveur et accessible via un navigateur web.

Contrairement à un logiciel traditionnel, l'utilisateur d'une application web n'a pas besoin de l'installer sur son ordinateur. Il lui suffit de se connecter à l'application à l'aide de son navigateur favoris, la tendance actuelle est d'offrir une expérience utilisateur et des fonctionnalités équivalentes aux logiciels directement installés sur les ordinateurs. Les technologies utilisées pour développer les applications web sont les mêmes que celles employées dans la création des sites internet. [21]

## **III-2 Les Avantages de l'application web**

Nous pouvons donc résumer les principaux avantages d'une application web de la manière suivante :

- Moins chère ;
- $\bullet$  Un accès plus rapide ;
- \* Fonctionne sous tout les systèmes d'exploitation ;
- Accessible de partout.

## **IV. Spécification des besoins du système**

 Cette phase a pour objectif de déterminer les fonctionnalités du système et les acteurs les plus pertinents. Il s'agit de préciser les exigences les plus critiques et d'identifier les contraintes auxquelles doit répondre le système.

## **IV-1 Besoins fonctionnels**

Les besoins fonctionnels primordiales auxquels notre application doit répondre se résument dans les points suivants :

### *1. L'exposition d'un catalogue de résumés de livre :*

Notre site doit disposer d'un catalogue, dans lequel il serait possible de visualiser des résumés, ainsi que certaines caractéristiques des résumés comme l'intitulé du livre, le nom de l'auteur, sa date d'ajout...etc.

#### **2. La consultation d'un résumé :**

Notre site doit permettre à l'utilisateur de consulter un résumé .Un simple clique sur le résumé doit permettre à l'utilisateur d'accéder à plus d'information sur le résumé. Il aura le droit de lire un extrait lorsque l'utilisateur est encore anonyme et de lire le résumé en entier une fois authentifie.

#### **3. La recherche d'un résumé de livre :**

Notre site doit disposer d'une barre de recherche pour permettre à l'utilisateur de rechercher un résumé en particulier.

#### **4. L'inscription :**

Notre site doit permettre à l'utilisateur jusque la anonyme de s'inscrire via un formulaire d'inscription et de s'authentifier par la suite via son nom utilisateur, son adresse mail et son mot de passe.

#### **5. La constitution d'une bibliothèque :**

Apres avoir choisis un résumé, un utilisateur authentifie doit pouvoir rajouté ce résumé à sa bibliothèque, accéder à cette bibliothèque en se connectant à tout moment et supprimer des résumés de cette bibliothèque s'il le souhaite.

#### **6. L'inscription en tant qu'auteur :**

Un visiteur peut s'inscrire en tant que auteur, et envoyer ainsi des résumés de sa création aux administrateurs du site, ces résumés une fois valider seront publier sur le site.

## **IV-2 Besoins non fonctionnels :**

Il s'agit des besoins qui caractérisent le système. Ce sont des besoins en matière de performance, il est question de type de matériel ou de type d'implémentation.

Ces besoins peuvent concerner les contraintes d'implémentation comme le langage de programmation, le type du SGBD et du système d'exploitation. L'ensemble des extensions à réaliser doivent respecter les besoins suivants :

#### **Maintenabilité :**

Le code de l'application doit être lisible et compréhensible afin d'assurer son état évolutif et extensible par rapport aux évolutions futures.

### **Ergonomie et souplesse de l'interface :**

L'application doit être facile à utiliser, les interfaces utilisateurs doivent être conviviales c'est-à-dire simples, intuitives et adaptées à l'utilisateur.

### **Fiabilité :**

L'application doit fonctionner de façon cohérence, sans erreur et doit être satisfaisante.

#### **Disponibilité :**

L'application doit être disponible à tout instant pour être utilisée par n'importe quel utilisateur avec efficacité, l'application doit être fonctionnelle indépendamment de toutes circonstances pouvant entourer l'utilisateur.

#### **Sécurité :**

L'application comporte des informations personnelles et sensibles, donc elle doit respecter les règles relatives à la sécurité des systèmes informatiques.

## **La performance :**

L'application doit être performante c'est-à-dire à travers ses fonctionnalités, répond à toutes les exigences des usagers d'une manière optimale (avec un court temps de réponse).

## **V. Modélisation des besoins fonctionnels**

Dans cette section, on va se servir du célèbre langage de modalisation unifie qui est l'UML (Unified Modeling Language) pour modaliser de manière graphique les différent besoins fonctionnel de notre application.

## **V-1 Diagramme de cas d'utilisation**

#### **V-1-1 Définition de diagramme de cas d'utilisation**

Le diagramme de cas d'utilisation est une représentation graphique du comportement du système de point de vue de l'utilisateur. Il décrit les interactions entre les utilisateurs d'un système et le système lui-même.

## **V-1-2 Composition du diagramme de cas d'utilisation :**

Le diagramme de cas se compose de trois éléments principaux :

## **a. Un Acteur :**

C'est l'idéalisation d'un rôle joué par une personne externe, un processus ou une chose qui interagit avec un système. Il se représente par un petit bonhomme avec son nom inscrit dessous.

#### **b. Un cas d'utilisation:**

C'est une unité cohérente représentant une fonctionnalité visible de l'extérieur. Il réalise un service de bout en bout, avec un déclenchement, un déroulement et une fin, pour l'acteur qui l'initie.

Un cas d'utilisation modélise donc un service rendu par le système, sans imposer le mode de réalisation de ce service. Il représente par une ellipse contenant le nom du cas (un verbe à l'infinitif), et optionnellement, au-dessus du nom, un stéréotype.

#### **c. Les relations**

Trois types de relations sont pris en charge par la norme UML et sont graphiquement représentées par des types particuliers de ces relations. Les relations indiquent que le cas

## **V-1-3 Les acteurs de notre projet :**

#### **a) Le visiteur :**

C'est un internaute qui accède au site internet, qui navigue sur le site. A ce stade cet individu est anonyme, il ne s'est pas encore inscrit et on ne possède aucune information personnel le concernant.

Il peut :

- Accéder au site internet via son URL.
- Parcourir le catalogue.
- Consulter un résume.
- Lire un extrait d'un résumé choisis.
- Chercher un résumé.
- S'inscrire.

#### **b) Le lecteur :**

Un visiteur peut devenir Lecteur en s'inscrivant via un formulaire d'inscription présent sur le site, le lecteur peut se connecter en fournissant un nom d'utilisateur, une adresse mail et un mot de passe, la connexion lui permet l' accès au résumés de livres en entiers , mais aussi elle lui permet de constituer un espace personnel sous forme de bibliothèque. Le lecteur peut alors:

- Se connecter.
- Lire un résumé de livre en entier.
- Constituer une bibliothèque personnelle en ajoutant des résumés.
- Supprimer un résume de sa bibliothèque.

#### **c) L'auteur :**

Un visiteur peut également s'inscrire pour devenir auteur de résumés, ainsi il peut envoyer ces créations qui seront publié une fois validé par les administrateurs du site. Le lecteur peut alors:

- Se connecter,
- Envoyer un résumé,
- Consulter la liste des résumés qu'il a envoyé.

## **d) L'administrateur :**

C'est celui qui assure le dynamisme du site et veille sur les mises à jour des résumés, des auteurs, de la gestion du contenu de site en générale.

L'administrateur peut :

- Se connecter.
- Mettre à jour les résumés de livres: action d'ajout, de modification ou de suppression d'un résumé.
- Gestion des auteurs: ajout, suppression et modification.
- Gestion des catégories de résumes: ajout, modification et suppression
- $\bullet$  Mise à jour des lecteurs: action de suppression.

## **V-1-4 Diagramme de cas d'utilisations de notre projet :**

**V-1-4-1. Diagramme de cas d'utilisation « visiteur » :**

 Le diagramme ci-dessous représente le diagramme des cas d'utilisation associés au "Visiteur".

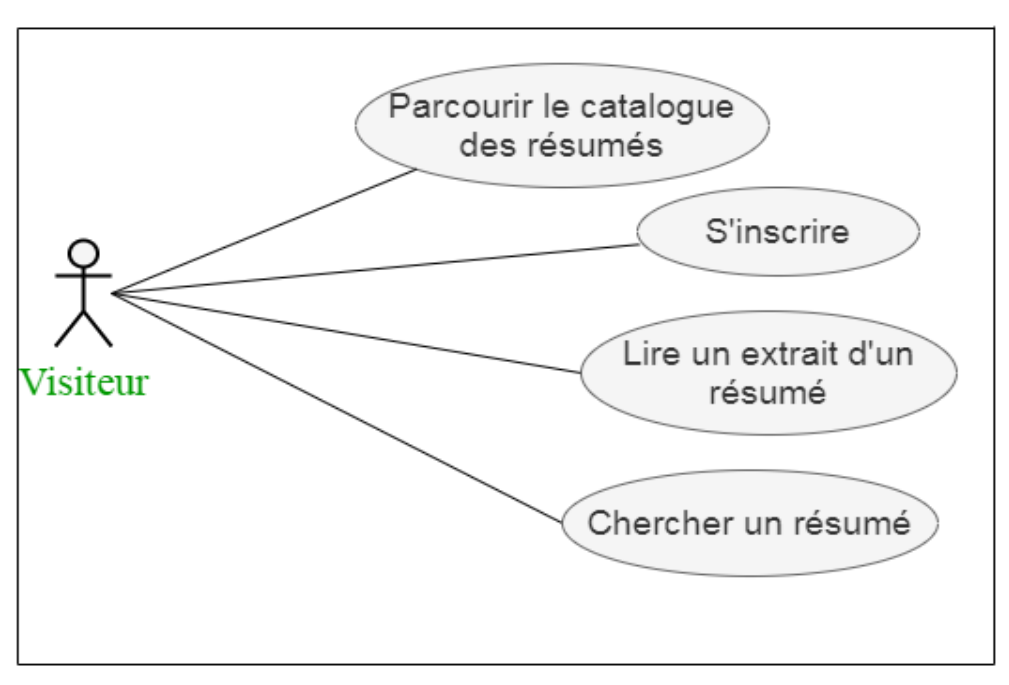

**Figure 5: Cas d'utilisation "Visiteur".**

## **V-1-4-2. Diagramme de cas d'utilisation « Lecteur» :**

 Le diagramme ci-dessous représente le diagramme des cas d'utilisation associés au "Lecteur".

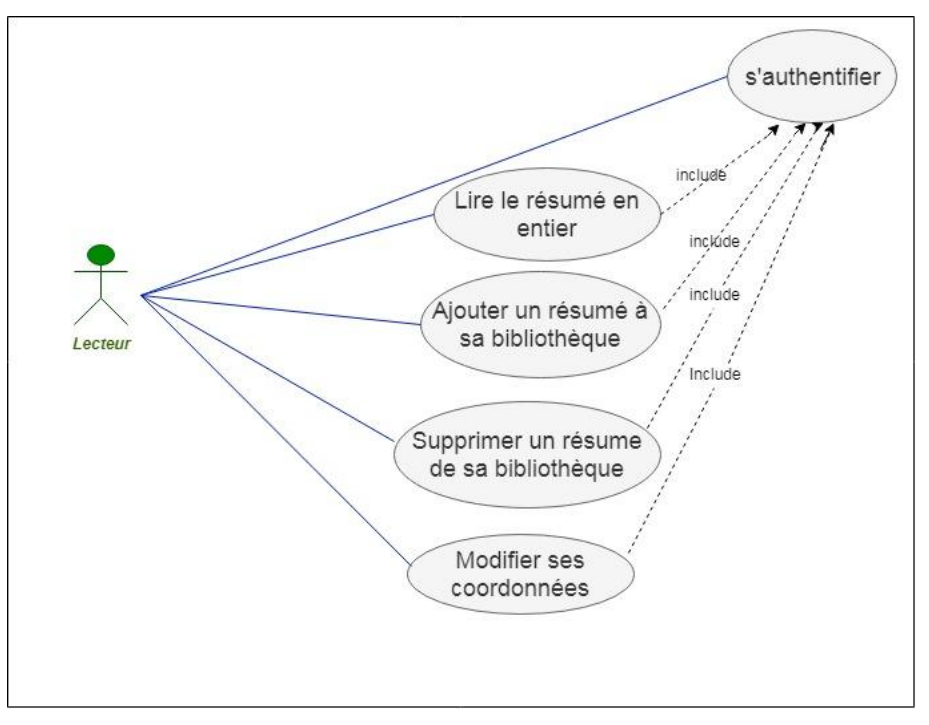

**Figure 6: Cas d'utilisation "Lecteur".**

## **V-1-4-3. Diagramme de cas d'utilisation « Auteur» :**

 Le diagramme ci-dessous représente le diagramme des cas d'utilisation associés au "Auteur".

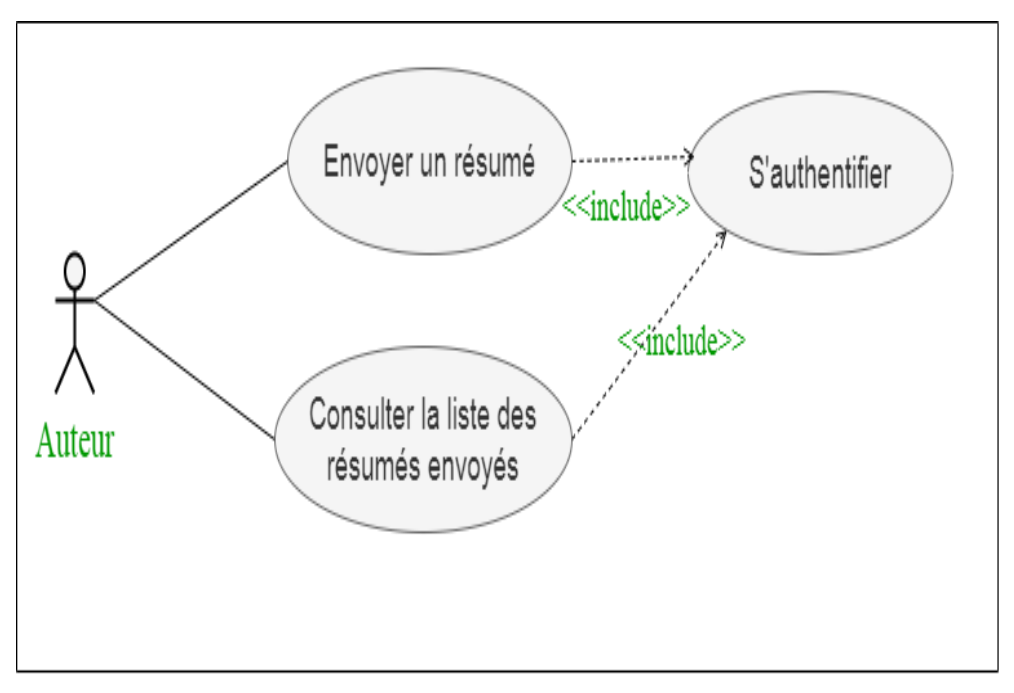

**Figure 7 : cas d'utilisation "auteur""**

## **V-1-4-4. Diagramme de cas d'utilisation « Administrateur» :**

 Le diagramme ci-dessous représente le diagramme des cas d'utilisation associés au "Administrateur".

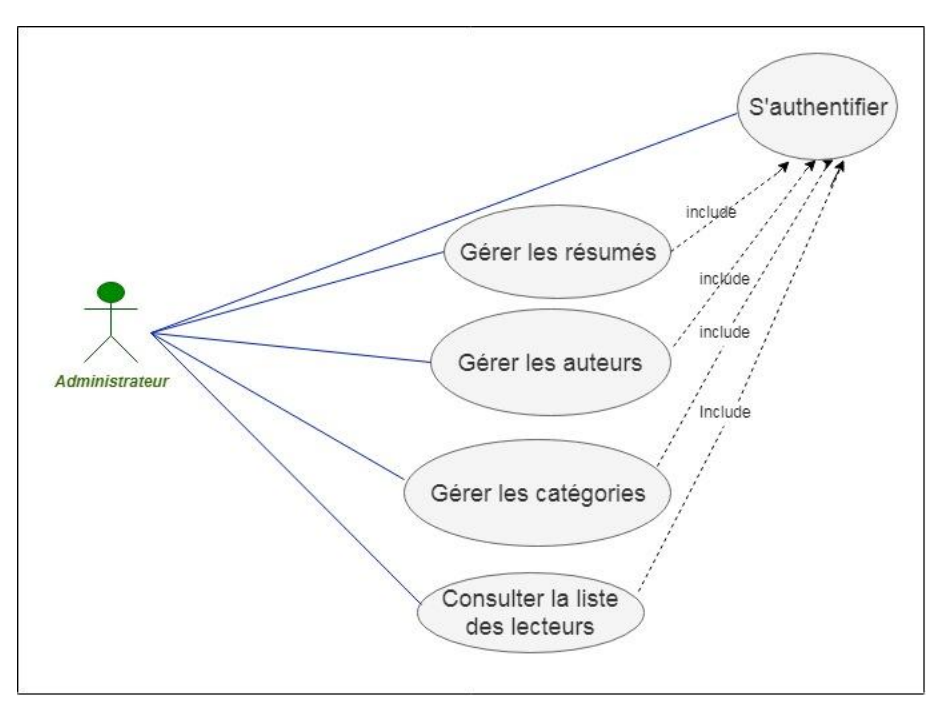

**Figure 8: Cas d'utilisation "Administrateur".**

## **V-1-4-5. Diagramme de cas d'utilisation générale :**

 Le diagramme ci-dessous représente le diagramme des cas d'utilisation générale associés.

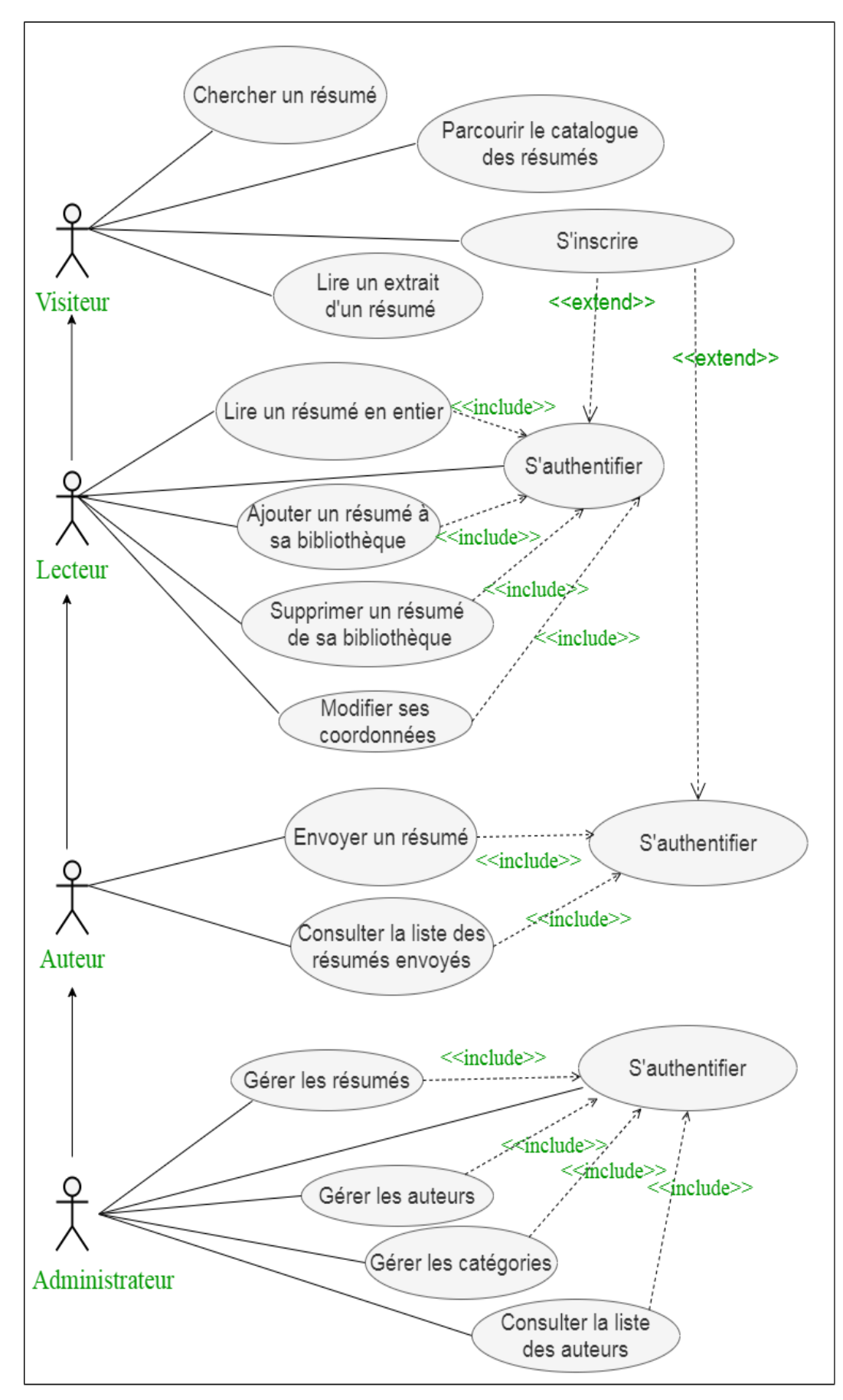

**Figure 9: Cas d'utilisation générale.**

## **V-2 Diagrammes de séquences :**

## **V-2-1 Définition :**

Les diagrammes de séquences permettent de représenter les interactions entre objets selon un point de vue temporel. L'accent est mise sur la chronologie des envoies de messages.

## **V-2-2 Quelques diagrammes de séquence de l'application :**

- **Diagramme de séquence « visiteur » :**
- Le diagramme ci-dessous représente le diagramme de séquence associe à un visiteur. Cas 01 : le visiteur lit l'extrait d'un résumé.

Cas 02 : le visiteur s'inscrit sur le site.

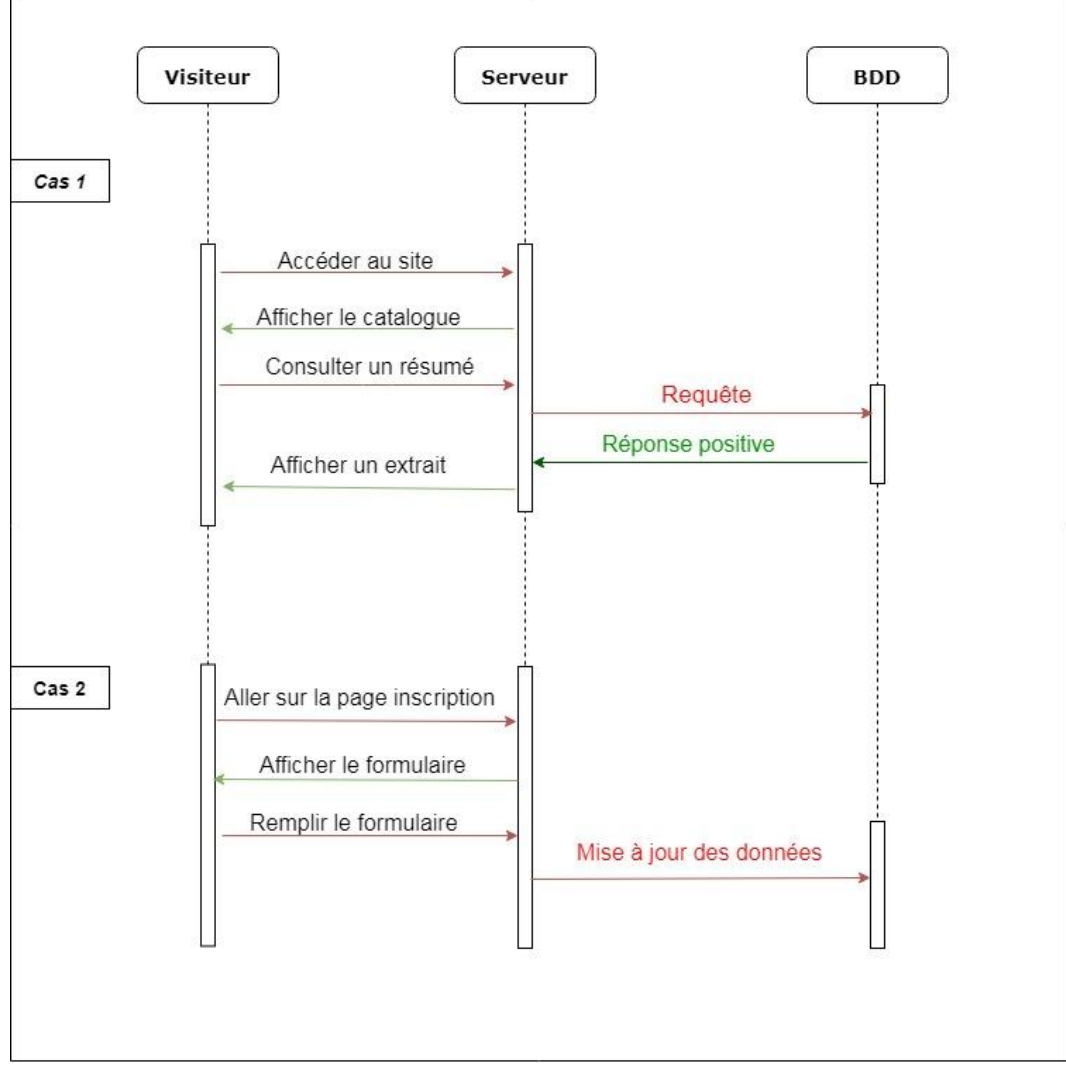

**Figure 10: Diagramme de séquence "Visiteur".**

## **Diagramme de séquence « Lecteur» :**

 Le diagramme ci-dessous représente un diagramme de séquence associe à un lecteur dans ce cas le lecteur s'authentifié, lit un résumé en entier et ajoute ce résumé à sa bibliothèque.

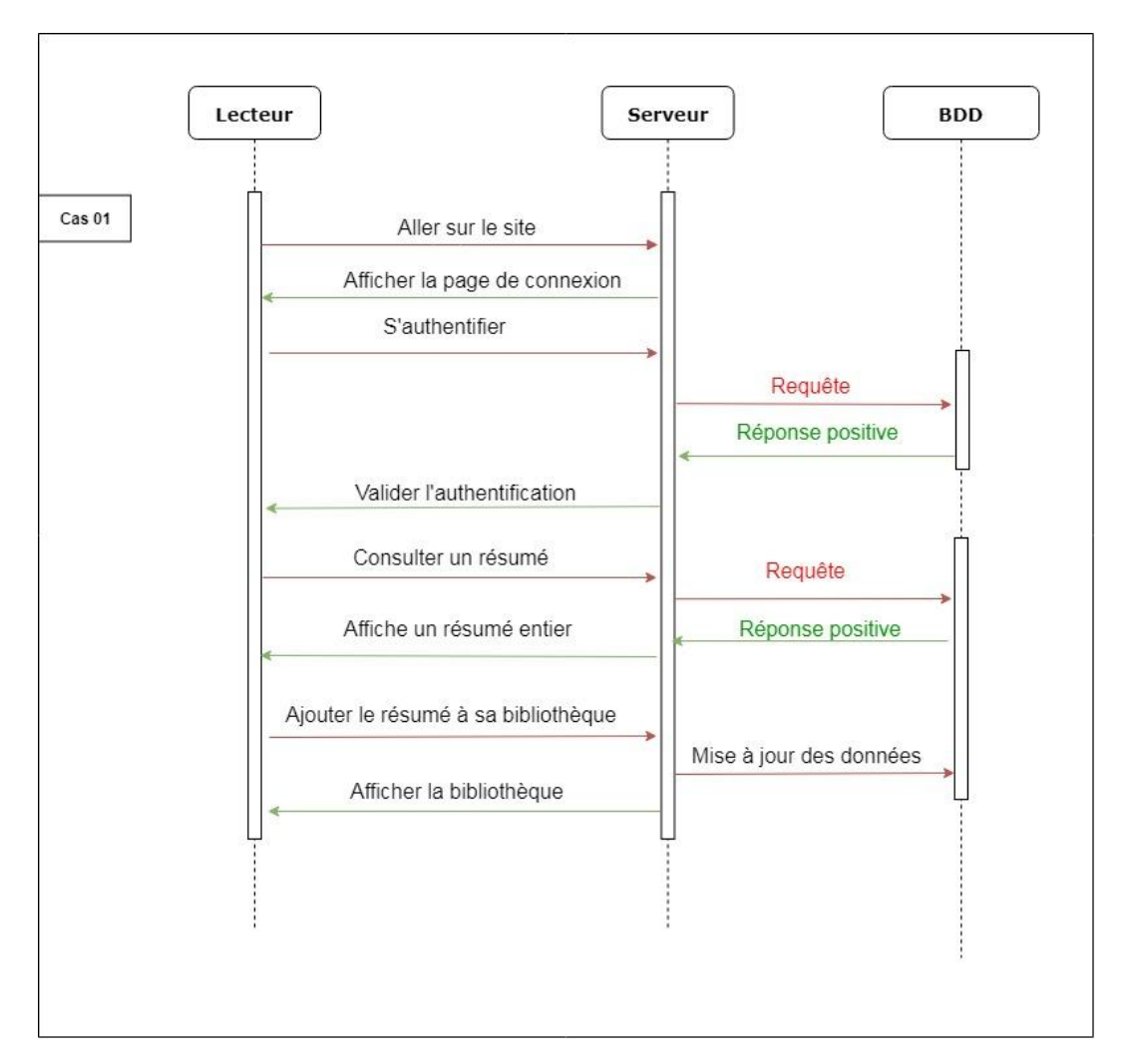

**Figure 11: Diagramme de classe "Lecteur".**

**Diagramme de séquence « administrateur » :**

 Le diagramme ci-dessous représente un diagramme de séquence associe à un administrateur, dans ce cas l'administrateur ajoute un résumé au catalogue.

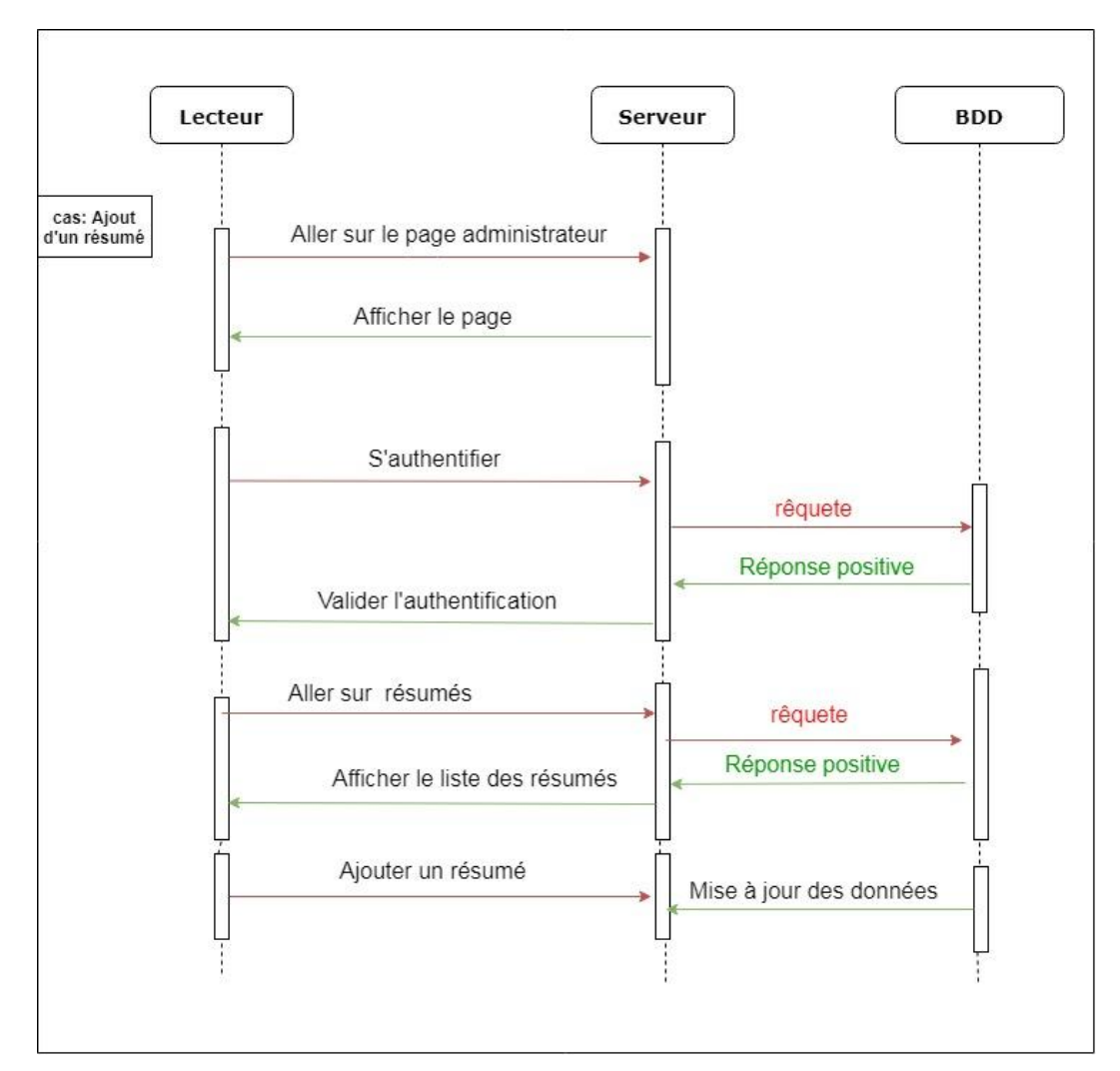

**Figure 12: Diagramme de séquence "Administrateur".**

## *V-3* **Diagramme de classes**

#### **V-3-1 Définition de diagramme de classes**

Les diagrammes de classes sont sans doute les diagrammes les plus utilisés d'UML. Ils décrivent les types des objets qui composent un système et les différents types de relations statiques qui existent entre eux. Ils font abstraction du comportement du système.[22]

#### **V-3-2 La composition d'un diagramme de classes**

En général un diagramme de classe peut contenir les éléments suivants :

#### **Les classes:**

Une classe représente la description formelle d'un ensemble d'objets ayant une sémantique et des caractéristiques communes. Elle est représentée en utilisant un rectangle divisé en trois sections.

La section supérieure est le nom de la classe, la section centrale définit les propriétés de la classe alors que la section du bas énumère les méthodes de la classe.[22]

#### **Les associations :**

Une association est une relation entre deux classes (association binaire) ou plus (association n-aire), qui décrit les connexions structurelles entre leurs instances. Une association indique donc que des liens peuvent exister entre des instances des classes associées. [22]

## **Les attributs :**

Les attributs représentent les données encapsulées dans les objets des classes. Chacune de ces informations est définie par un nom, un type de données, une visibilité et peut être initialisé. Le nom de l'attribut doit être unique dans la classe. [22]

#### **V-3-3 Diagramme de classe de l'application**

Comme le montre la figure 12 ci-dessous, le diagramme de classe de l'application admet 6 classes: Auteurlivre, Lecteur, Resume, Catégorie, Auteurresume, Bibliotheque.

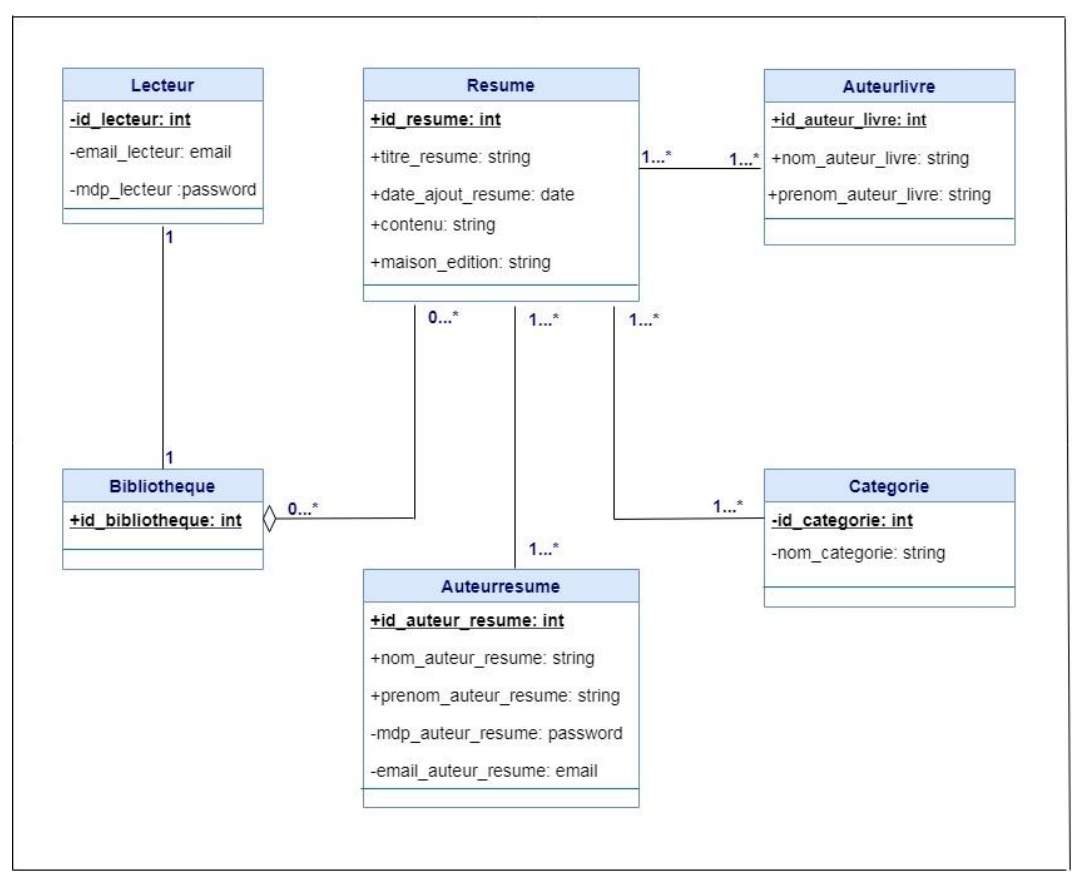

**Figure 13: Diagramme de classe de l'application.**

## **VI. Modélisation de la base de données de l'application**

## **VI-1 Passage au modèle relationnel**

Le modèle relationnel est le modèle logique de donnée qui correspond à l'organisation des données dans les bases de données relationnelles. Un modèle relationnel est composé de relations, encore appelée table.

Ces tables sont décrites par des attributs, pour décrire une relation on indique tout simplement son nom, suivi du nom de ses attributs entre parenthèses. L'identifiant d'une relation est composé d'un ou plusieurs attributs qui forment la clé primaire. Une relation peut faire référence à une autre en utilisant une clé étrangère, qui correspond à la clé primaire de la relation référencée.

## **VI-2 Règles de passage au modèle relationnel**

C'est à partir du diagramme de class que l'on pourra dériver le modèle relationnel de la base de donnée à implémenter et passer ainsi d'un modèle conceptuel à un modèle relationnel.

Dans cette section nous nous intéressons aux règles de passage vers un modèle relationnel qui pourra être implémenté par la suite à l'aide d'un SGBD.

## **VI-2-1 Règle 01 :**

- Toute entité est transformée en tuple voire table.
- Ses propriétés deviennent des champs de la table.
- L'identifiant deviens la clé primaire de la table.

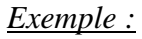

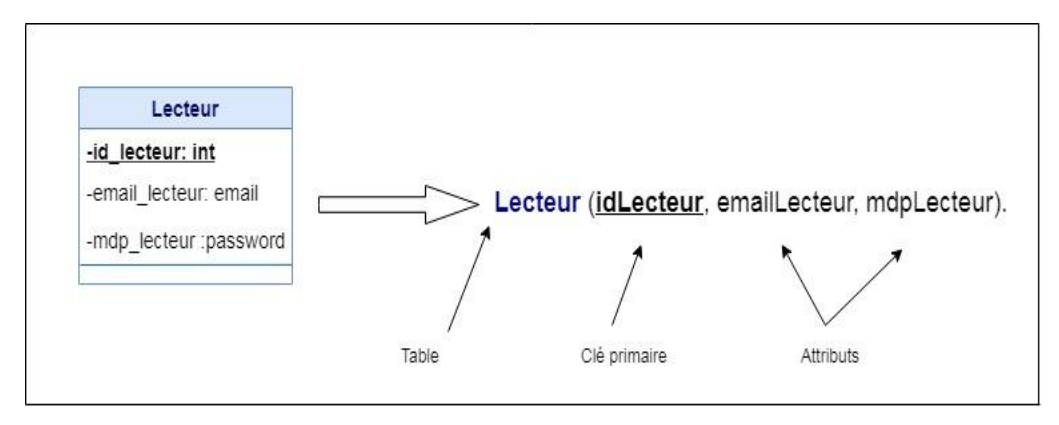

**Figure 14: Table "Lecteur".**

## **VI-2-2 Règle 02 :**

- Toute relation de type un à un disparait est la valeur de la clé étrangère dans un tuple n'est autre que la valeur de la clé primaire du tuple lié.
- Toute association binaire de type un à plusieurs va disparaitre et on duplique l'identifiant de l'entité du coté a la cardinalité multiple.

*Exemple*

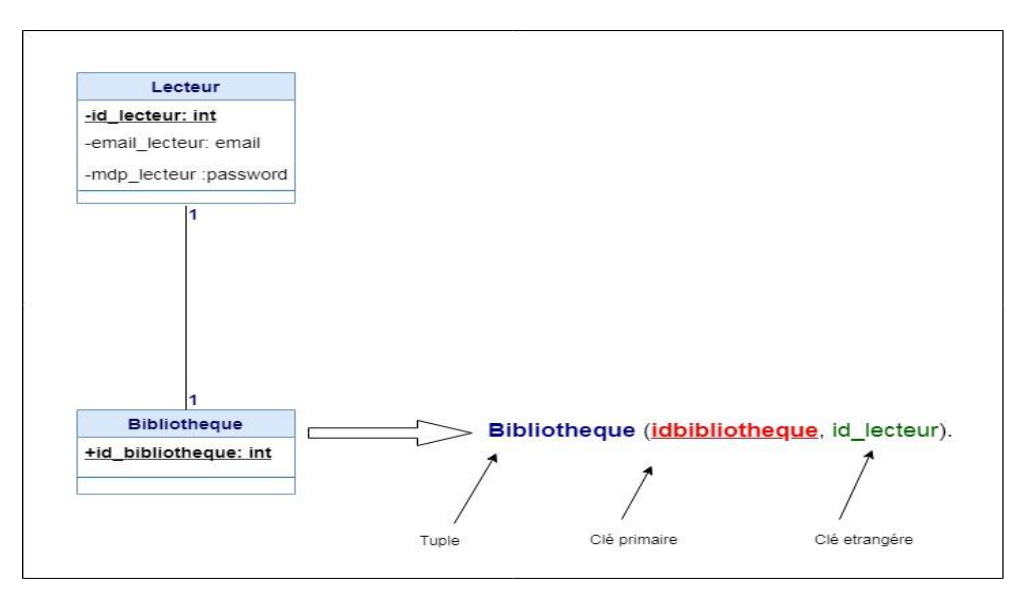

**Figure 15: Le passage vers la table "bibliothèque".**

## **VI-2-3 Règle 03 :**

 Toute association de type plusieurs à plusieurs devient une table ayant comme clé le couple composé des deux tables issus des classes.

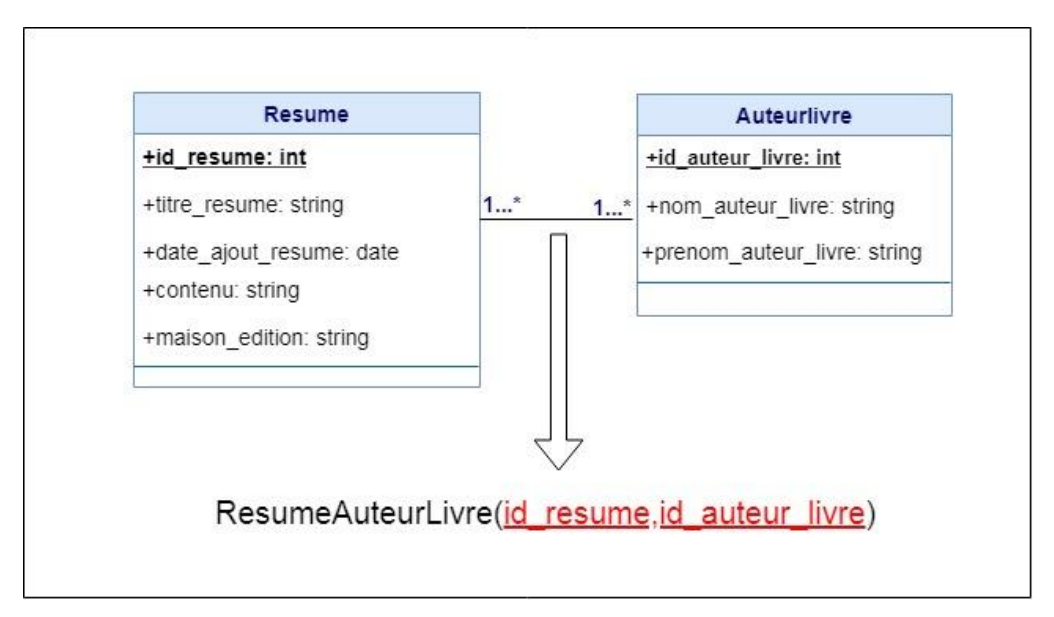

**Figure 16: Création d'une classe d'association.**

## **VI-3 Le modèle relationnel des données**

L'application des règles de passage d'un diagramme de classe à un modèle relationnel donne naissance au modèle relationnel suivant :

**AuteurLivre** (idAuteurLivre, nomAuteurLivre, prenomAuteurLivre) **Lecteur** (idLecteur, emailLecteur, mdpLecteur). **Résumé** (idResume, titreResume, dateAjout, image, maisonEdition, contenu). **Catégorie** (idCategorie, nomCategorie). **AuteurResume** (idAuteurResume, nomAuteurresume, prenomAuteurResume, mdpAuteurResume, emailAuteurResume). **Bibliothèque (**idBibli, id\_lecteur\*). **ResumeAuteurLivre** (idResume, idAuteurLivre) **ResumeAuteurResume** (idResume, idAuteurResume) **ResumeCategorie** (idResume, idCategorie) **ResumeBibliotheque** (idResume, idBiblio)

## **Conclusion**

Tout au long de ce chapitre, nous avons présenté notre solution proposée tout en citant les fonctionnalités principales, nous avons fait une analyse des besoins par le biais des diagrammes de cas d'utilisation pour mieux comprendre le principe de fonctionnement de l'application. Nous avons aussi détaillé la conception de notre application à travers le diagramme de classes.

Dans le chapitre suivant, nous présentons les différents outils et étapes de la mise en œuvre de notre application.

## **Introduction**

 En cours de réalisation, on a due faire appel à un certains nombre de technologies et d'outils de développement, dans ce chapitre nous allons présenter la plus part de ces outils ainsi que les arguments qui nous ont amené à faire ces choix. Nous donnons ensuite une description des résultats aboutis approuvés par quelques imprimes écrans.

## **I. Environnement de travail**

## **I-1 Environnement Hard**

Le site web a été développé sur des machines possédant les caractéristiques suivantes : Hot: DELL INSPIRON sous Windows 7 Processeur: intel(R) core(TM)i5-2450M CPU@ 2.50GHz 2.50GHz RAM : 4GHz Hot : HP ProBook 6470b sous Windows 7 Processeur :Intel(R) :core(TM)i5-3210M CPU@ 2.50GHz, 2501GHz, 2coeur(s) RAM : 4GHz

## **I-2 Atelier de génie logiciel :**

**I-2-1 Langage de programmation :**

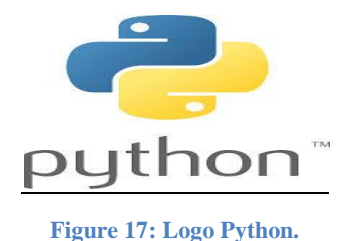

Python est un langage portable, dynamique, extensible, gratuit, qui permet (sans l'imposer) une approche modulaire et orientée objet de la programmation. Python est développé depuis 1989 par *Guido van Rossum* et de nombreux contributeurs bénévoles.

Python est un langage de programmation **interprété**, c'est-à-dire que les instructions sont transcrites en langage machine au fur et à mesure de leur lecture.

Les avantages d'un langage interprété sont la simplicité (on ne passe pas par une étape de compilation avant d'exécuter son programme) et la portabilité (un langage tel que Python est censé fonctionner aussi bien sous Windows que sous Linux ou Mac OS, et on ne devrait avoir à effectuer aucun changement dans le code pour le passer d'un système à l'autre).

Voyons comment Python domine les autres langages.[23]

### **Bibliothèques étendues**

Téléchargements Python avec une bibliothèque complète et contiennent du code à des fins diverses telles que les expressions régulières, la génération de documentation, les tests unitaires, les navigateurs Web, le filetage, les bases de données, le CGI, le courrier électronique, la manipulation d'images, etc. Nous n'avons donc pas à écrire manuellement le code complet pour cela.

## **Extensible**

Python peut être **étendu à d'autres langues**. Vous pouvez écrire une partie de votre code dans des langages comme C ++ ou C. Cela est pratique, en particulier dans les projets.

### **Intégrable**

Complémentaire à l'extensibilité, Python est également intégrable. Vous pouvez mettre votre code Python dans votre code source d'un langage différent, comme C ++. Cela nous permet d'ajouter **capacités de script** à notre code dans l'autre langue.

### **Amélioration de la productivité**

La simplicité du langage et les bibliothèques étendues rendent les programmeurs **plus productif** que les langages comme Java et C ++. En outre, le fait que vous ayez besoin d'écrire moins et de faire plus de choses.

## **Opportunités IOT**

Étant donné que Python constitue la base de nouvelles plates-formes comme Raspberry Pi, il trouve l'avenir brillant pour l'Internet des objets. C'est un moyen de connecter la langue avec le monde réel.

#### **Simple et facile**

Lorsque vous travaillez avec Java, vous devrez peut-être créer une classe à imprimer **'Bonjour le monde'**. Mais en Python, juste une instruction d'impression fera l'affaire. C'est aussi assez **Facile à apprendre**, **comprendre**, et **coder**. C'est pourquoi lorsque les gens choisissent Python, ils ont du mal à s'adapter à d'autres langages plus verbeux comme Java.

#### **Lisible**

Parce que ce n'est pas un langage aussi verbeux, la lecture de Python ressemble beaucoup à la lecture d'un langage naturel tel que l'anglais. C'est la raison pour laquelle il est si facile à apprendre, à comprendre et à coder. Il n'a pas non plus besoin d'accolades pour définir les blocs, et **l'indentation est obligatoire**. Cela facilite davantage la lisibilité du code.

### **Orienté objet**

Cette langue prend en charge à la fois **procédural et orienté objet** paradigmes de programmation. Alors que les fonctions nous aident à réutiliser le code, les classes et les objets nous permettent de modéliser le monde réel. Une classe permet **encapsulation de données** et fonctionne en un seul.

## **Libre et open-source**

Comme nous l'avons dit plus tôt, Python est **disponible gratuitement**. Mais vous pouvez non seulement *télécharger Python* gratuitement, mais vous pouvez également télécharger son code source, y apporter des modifications et même le distribuer. Il se télécharge avec une vaste collection de bibliothèques pour vous aider dans vos tâches.

## **Portable**

Lorsque vous codez votre projet dans un langage comme  $C ++$ , vous devrez peut-être y apporter des modifications si vous souhaitez l'exécuter sur une autre plate-forme. Mais ce n'est pas la même chose avec Python. Ici, vous devez **coder une seule fois** et vous pouvez l'exécuter n'importe où. C'est appelé **Écrire une fois n'importe où (WORA)**. Cependant, vous devez être assez prudent pour ne pas inclure de fonctionnalités dépendant du système.

#### **Interprété**

Enfin, nous dirons qu'il s'agit d'un langage interprété. Étant donné que les instructions sont exécutées une par une, **le débogage est plus facile** que dans les langues compilées.

### **I-2-2 Avantages de Python par rapport à d'autres langues**

### **Moins de codage**

Presque toutes les tâches effectuées en Python nécessitent moins de codage lorsque la même tâche est effectuée dans d'autres langues.

Python dispose également d'un support de bibliothèque standard génial, vous n'avez donc pas à rechercher de bibliothèques tierces pour faire votre travail.

C'est la raison pour laquelle de nombreuses personnes suggèrent d'apprendre le Python aux débutants.

#### **Abordable**

Python est gratuit, donc les particuliers, les petites entreprises ou les grandes organisations peuvent tirer parti des ressources disponibles gratuitement pour créer des applications. Python est populaire et largement utilisé, il vous offre donc un meilleur support communautaire.

## **L'enquête annuelle Github 2019 nous a montré que Python a dépassé Java dans la catégorie des langages de programmation les plus populaires.**

### **Python est pour tout le monde**

Le code Python peut s'exécuter sur n'importe quelle machine, que ce soit Linux, Mac ou Windows. Les programmeurs doivent apprendre différents langages pour différents travaux, mais avec Python, vous pouvez créer des applications Web de manière professionnelle,

effectuer une analyse des données et *apprentissage automatique*, automatiser les choses, faire du Web scraping et également créer des jeux et des visualisations puissantes. Il s'agit d'un langage de programmation polyvalent.

## **I-2-3 Environnement de développement**

## **I-2-3-1. Éditeurs de texte**

Tout ce qui peut éditer du texte brut peut fonctionner pour l'écriture de code Python. Cependant pour ce projet on a utilisé Visual Studio Code

### **I-2-3-2. L'interpréteur python**

L'interpréteur Python est disponible en téléchargement gratuit sur le site officiel du langage, dans la rubrique téléchargement : [https://www.python.org/downloads/.](https://www.python.org/downloads/)

L'exécutable téléchargé sur le site officiel permet l'installation de l'interpréteur Python ainsi que d'autres ressources notamment IDLE

IDLE est un environnement de développement intégré spécialement pour Python qui nous permet d'exécuter directement du code Python.

Version utilisée : (Python 3.8-64bit)

**I-2-3-3. Système de gestion de base de données (SGBD)**

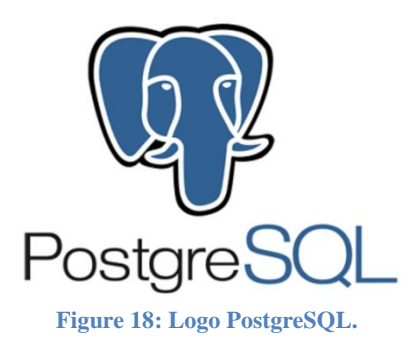

*PostgreSQL* est un système de gestion de bases de données relationnel robuste et puissant, aux fonctionnalités riches et avancées, **capable de manipuler en toute fiabilité de gros volumes de données**, mêmes dans des situations critiques, ce qui le rend particulièrement intéressant quand on dispose d'un gros volume de données.

- Il fonctionne sur les principaux systèmes d'exploitation : Linux, UNIX (AIX, BSD, HP-UX, SGI IRIX, Mac OS X, Solaris, Tru64) et Windows.
- $\div$  Il est extrêmement respectueux des standards, se conformant au plus près à la norme ANSI-SQL 2008. Il supporte plus d'une douzaine de langages de programmation, dont Java, Perl, Python, Ruby, Tcl,  $C / C$  ++. Son propre PL / pgSQL est similaire à PL / SQL d'Oracle.
- Open-source, il est développé par une [communauté](http://www.postgresql.org/community/) mondiale regroupant des milliers de développeurs et plusieurs dizaines d'entreprises. [24]

### **I-2-3-4. Framework Django**

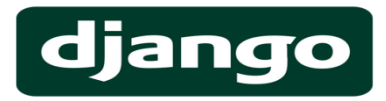

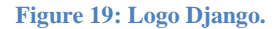

Django est un Framework Python de haut niveau, permettant le développement de sites internet, sécurisés, et maintenables. Créé par des développeurs expérimentés, Django prend en charge la plupart des tracas du développement, il est gratuit, open source, a une communauté active, une bonne documentation, et plusieurs options pour du support gratuit ou non. Django nous aide à écrire une application qui est : [25]

### 1. Complète

Django suit la philosophie "Piles incluses" et fournit presque tout ce que les développeurs pourraient vouloir faire. Comme tout ce dont vous avez besoin est une partie de ce "produit", tout fonctionne parfaitement ensemble, suivant des principes de conception cohérents, il possède également une [documentation complète](https://docs.djangoproject.com/en/2.0/) et à jour.

#### 2. Polyvalente

Django peut être utilisé pour créer presque tous les genres de sites, du gestionnaire de données, jusqu'aux réseaux sociaux et aux sites d'actualités.

Il peut fonctionner avec n'importe quelle infrastructure côté client, et peut renvoyer des données dans quasiment n'importe quel format (notamment HTML, RSS, JSON, XML,etc...).

Tandis qu'il fournit presque toutes les fonctionnalités dont on peut avoir besoin il peut tout de même être étendu pour utiliser d'autres composants si besoin.

#### 3. Sécurisée

Django aide les développeurs à éviter les erreurs de sécurité classique en fournissant une infrastructure conçue pour "faire ce qu'il faut" pour protéger les sites internet automatiquement.

Par exemple, Django fournit un moyen sécurisé pour gérer les comptes des utilisateurs ainsi que leurs mots de passe, évitant les erreurs classiques comme mettre des informations sur la session dans des cookies, où elles sont vulnérables (à la place les cookies contiennent seulement une clé, et les données sont stockées dans la base de données), ou directement stocker des mots de passe, au lieu de mot de passe hachés. Django active par défaut la protection contre beaucoup de vulnérabilités, comme les injections SQL, le cross-site scripting, le cross-site request forgery et le clickjacking.

## 4. Scalable

Django utilise une architecture composite "shared-nothing" (chaque composant de l'architecture est indépendant des autres, et peut ainsi être remplacé ou changé si besoin).

#### 5. Maintenable

Les principes de design du code Django encouragent la création d'un code simple à maintenir et réutilisable.

Il fait notamment appel à la philosophie du Ne Vous Répétez Pas (DRY pour Don't Repeat Yourself en anglais), afin d'éviter toute duplication superflue, réduisant la taille de votre code.

Django promeut aussi le regroupement de fonctionnalités reliées entre elles en "applications" réutilisables et, à un plus bas niveau, regroupe des lignes de code dépendantes entre elles en modules (suivant les lignes du motif d'architecture Modèlevue-contrôleur MVC).

#### 6. Portable

Django est écrit en Python, qui fonctionne sous diverses plateformes.

Cela veut dire que vous ne serez plus contraint par une plateforme en particulier, et vous pourrez faire fonctionner vos applications sous autant de versions de Linux, Windows et Mac OS X que vous le souhaitez.

De plus, Django est très bien supporté par plusieurs fournisseurs d'hébergement web, qui offrent souvent des infrastructures et de la documentation spécifiques pour héberger des sites Django.

#### **I-2-3-5. Django et le model MVT**

Dans un site web traditionnel orienté-données, une application web attend une requête HTTP d'un navigateur web (ou tout autre client). Quand une requête est reçue, l'application en comprend les besoins d'après l'URL et parfois d'après les informations en POST data ou GET data.

En fonction de ce qui est attendu, elle peut ensuite lire ou écrire l'information dans une base de données ou réaliser une autre tâche requise pour satisfaire la requête. L'application renvoie ensuite une réponse au navigateur web, créant souvent en dynamique une page HTML affichée dans le navigateur où les données récupérées sont insérées dans les balises d'un modèle HTML.

Les applications web Django regroupent généralement le code qui gère chacune de ces étapes dans des fichiers séparés grâce au model MVTLe MVT représente une **architecture** orientée autour de trois pôles : le **modèle**, la **vue** et le **template**. Elle s'inspire de l['architecture MVC,](https://fr.wikipedia.org/wiki/Mod%C3%A8le-vue-contr%C3%B4leur) très répandue dans les frameworks web.Son objectif est de séparer les responsabilités de chaque pôle afin que chacun se concentre sur ses tâches.

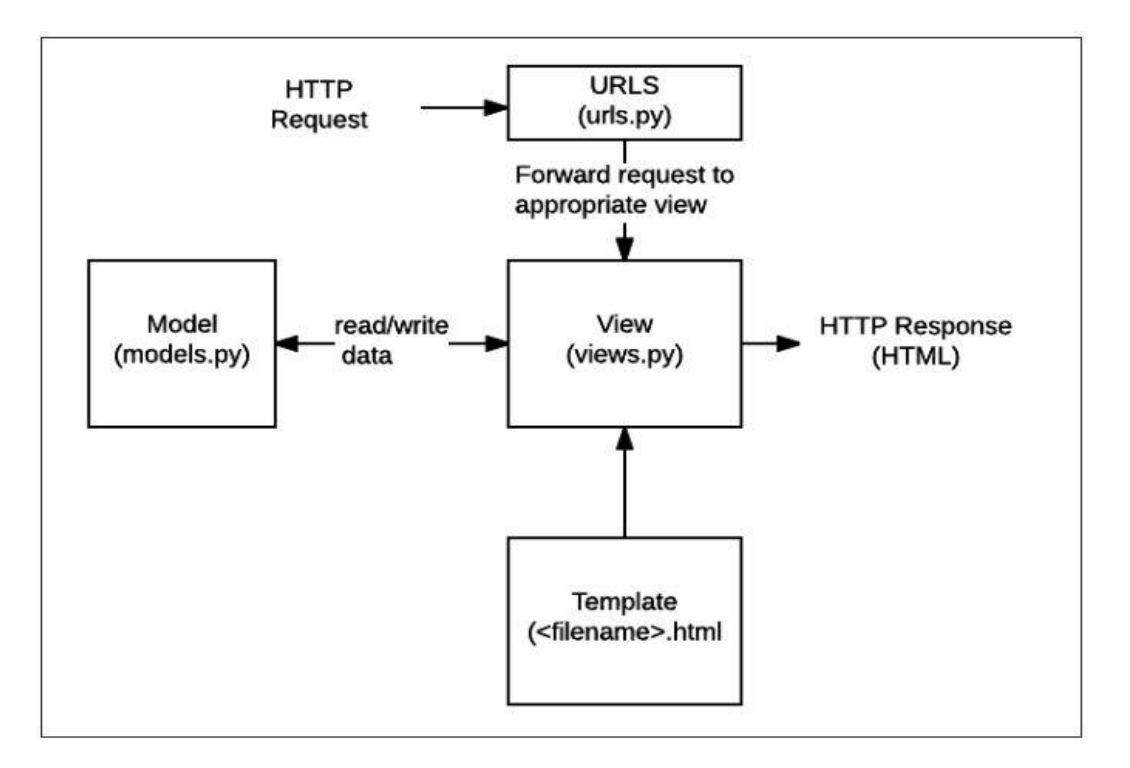

#### **Figure 20: Architecture MVT.**

#### *i. Vues :*

La vue joue un rôle central dans un projet structuré en MVT : sa responsabilité est de recevoir une requête HTTP et d'y répondre de manière intelligible par le navigateur.Les vues accèdent aux données requises pour satisfaire des requêtes via des *modèles*, et délèguent le formatage des réponses aux *templates*.

Elles sont définies dans un fichier nommé views.py

## *ii. Modèles :*

Les modèles sont des objets Python, qui définissent la structure des données d'une application, et fournissent des mécanismes de gestion (ajout, modification, suppression) et requêtent les enregistrements d'une base de données.

Elles sont définies dans un fichier nommé model.py

#### *iii. Templates:*

Un template est un fichier HTML qui peut recevoir des objets Python et qui est lié à une vue.

## **II. Démonstration des interfaces**

Nous allons présenter dans ce qui suit, les imprimes-écran des principales interfaces réalisées dans notre site web.

## **II-1 La page d'accueil**

C'est la page qui s'affiche dés l'accès au site.

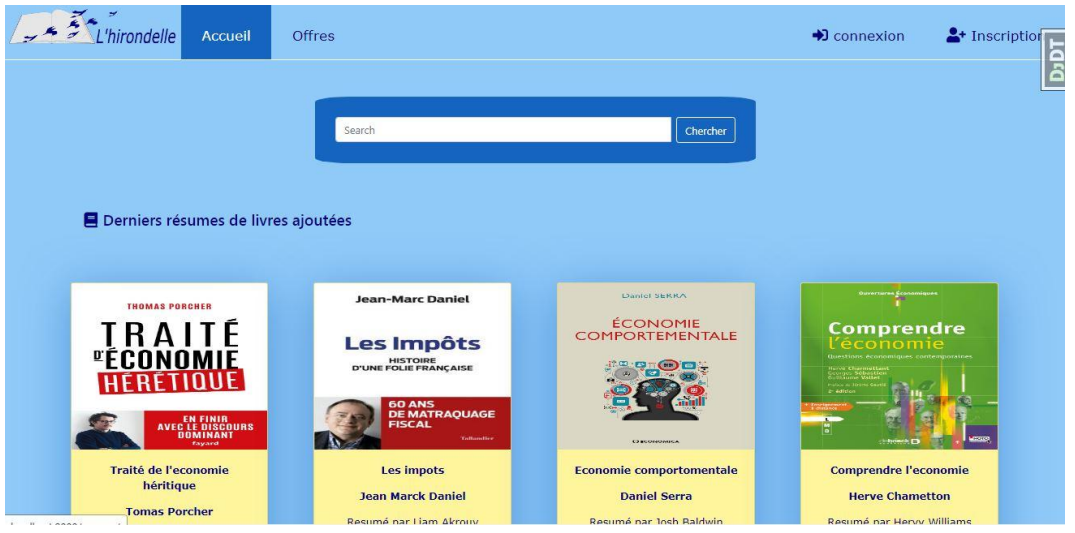

**Figure 21: La page d'accueil.**

## **II-2 La page d'inscription**

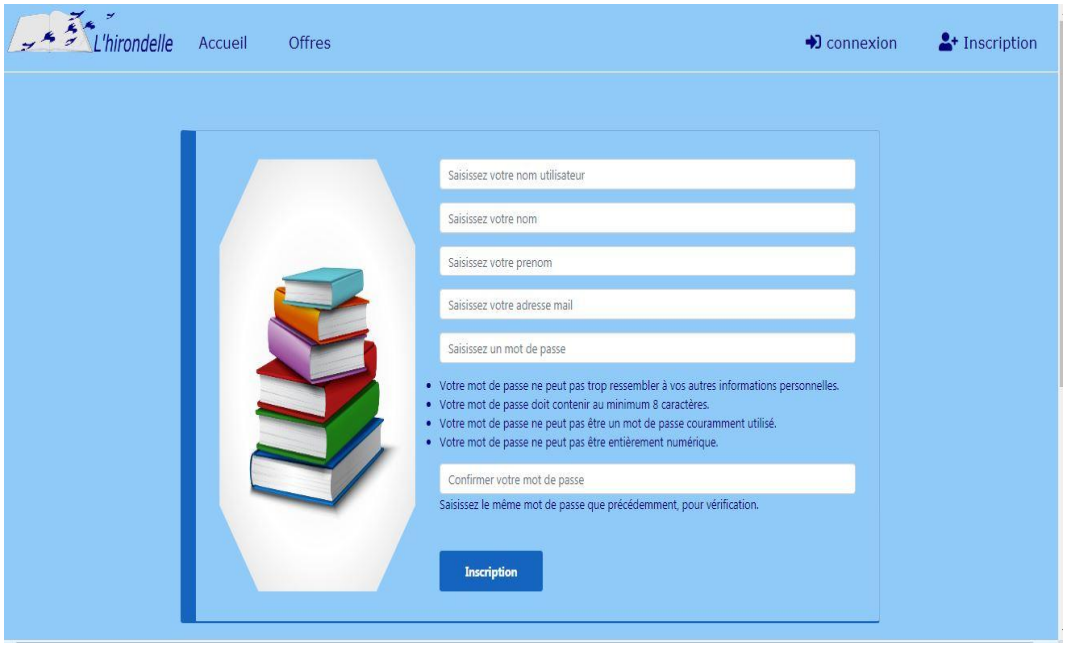

**Figure 22: La page d'inscription.**

## **II-3 La page de connexion**

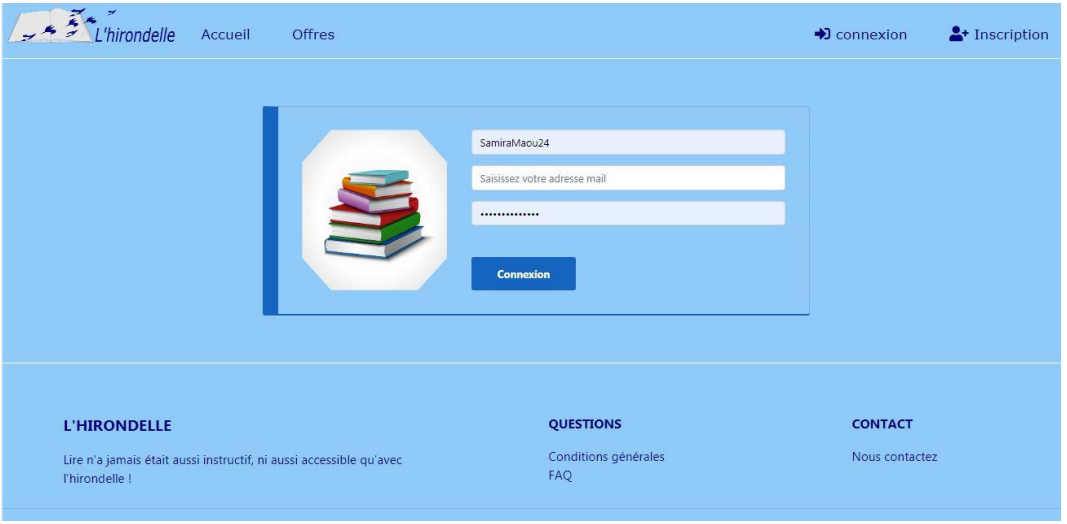

**Figure 23: La page de connexion.**

## **II-4 La page de consultation de résumé**

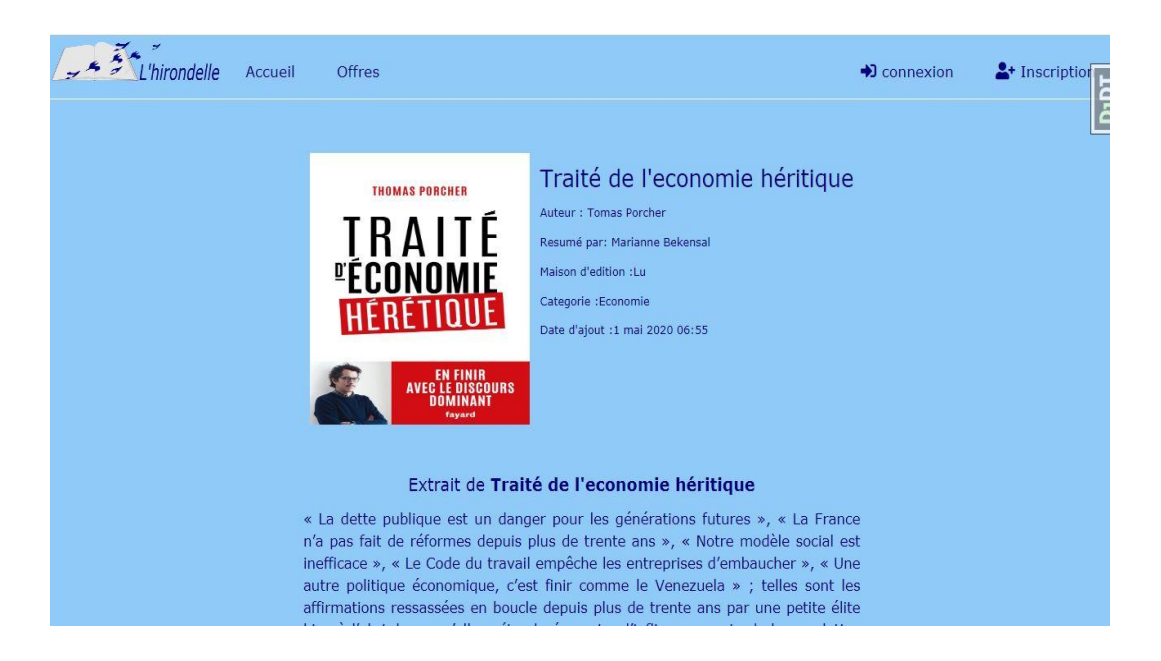

**Figure 24: La page de consultation des résumés.**

# **II-5 La page bibliothèque**

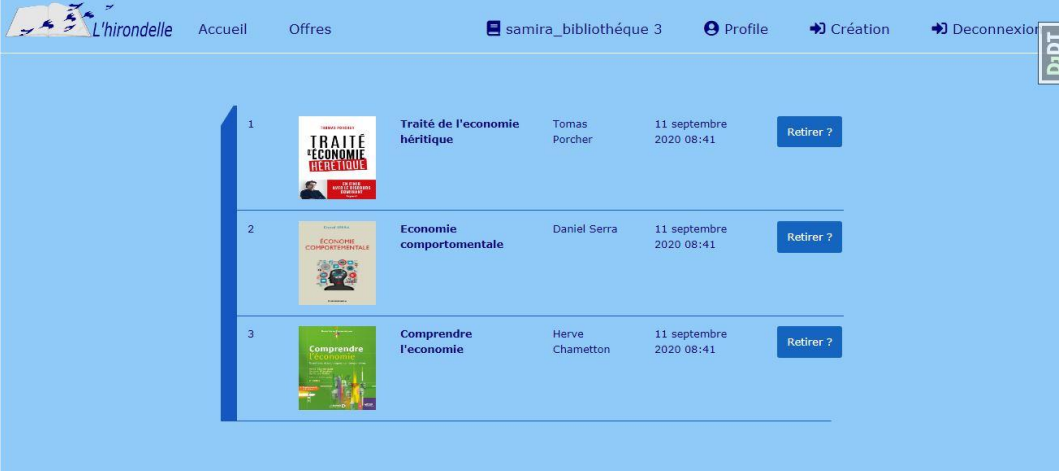

**Figure 25: la page bibliothèque.**

# **II-6 La page création :**

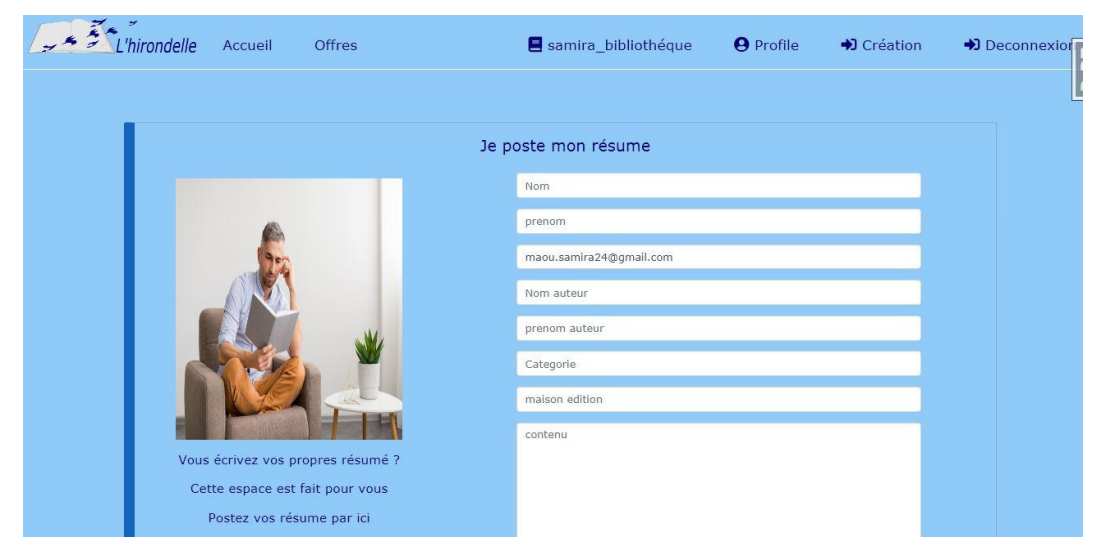

**Figure 26: la page "Création"**

# **Conclusion**

Ce chapitre résume les choix que nous avons faits quant aux technologies de développement utilisés tout au long du projet, ainsi que les raisons de ces choix représenté sous forme d'avantages et de forces de chacune de ces technologies. Cette partie de réalisation détermine une idée plus claire sur les taches qui sont réalisées dans ce site web par la présentation des interfaces graphiques. Enfin avec ce chapitre nous terminons la phase de développement de ce site.
## **Introduction**

Au cours de ce chapitre, nous allons aborder la partie déploiement de ce projet, cela correspond au passage d'un environnement de développement local, représenté par une la machine et le serveur de test qui est installé dessus, vers un environnement dit de production représentée par l'hébergeur qui va permettre à l'application d'être visible en ligne. Ce passage est régi par un enchainement méthodique d'étapes et fait appel à un certain nombre de technologies que nous allons spécifier tout au long de ce chapitre.

## **I. Déploiement d'une application web**

### **I-1 Définitions**

#### **I-1-1 Environnent de développement :**

L'environnement de développement est l'environnement dans lequel l'application est développée, le plus simplement le poste de travail d'un développeur individuel.

L'environnement du développeur sera inclure des outils de développement nécessaires comme un compilateur, un environnement de développement intégré, un serveur, des versions différentes ou supplémentaires de bibliothèques et des outils de support.

## **I-1-2 Environnement de production**

L'environnement de production est également appelé live, c'est l'environnement finale avec lequel les utilisateurs interagissent directement.

#### **I-1-3 Déploiement**

Un déploiement se définit comme la promotion d'une application depuis un environnement vers le suivant, dans le cas d'une application web, il s'agit du passage d'un environnement de développement vers un environnement de production.

Dans l'environnement production, l'application est mise à la disposition des utilisateurs l'analyse du comportement utilisateur de l'application est obtenue en surveillant la disponibilité et la fonctionnalité de l'application. Tous les mises à jour ou correctifs sont

introduits dans l'environnement de développement et introduit pas la suit dans l'environnement de production.

#### **I-1-4 L'hébergeur web**

La mise en production d'une application web nécessite inéluctablement de faire appel à un hébergeur web.

Un **hébergeur** est un prestataire de service qui met à disposition un espace de stockage sur un serveur connecté en permanence à Internet. Un hébergeur permet donc, entre autres, de rendre un site internet accessible à tous les internautes.

Il existe plusieurs modes d'hébergement peut être gratuit ou payant, dédié ou mutualisé.

#### **I-1-4-1.** Hébergement gratuit **:**

L'hébergement de site web gratuit est le plus souvent offert en échange de la diffusion de messages publicitaires. Des messages automatiquement intégrés au site internet**,** sous la forme de bannières ou de pop-ups, disposées généralement en haut ou sur les côtés des pages web. Les hébergeurs tirent leurs revenus exclusivement de publicités placées sur les sites.

#### **I-1-4-2.** Hébergement payant :

Il se décompose en deux catégories :

#### *i. Hébergements partagés ou mutualisés* **:**

On parle d'hébergement mutualisé lorsque plusieurs sites Internet sont hébergés sur un seul et même serveur. La notion « mutualisé » signifie « partagé ».

Ce type de formule propose donc un serveur avec une configuration donnée et une offre logicielle (serveur, bases de données, comptes de messagerie, serveur de listes de diffusion, etc.) ainsi qu'un espace de stockage bien défini. Ce type d'hébergement est utilisé par tous les hébergeurs gratuits et de nombreux hébergeurs payants.

Il présente l'avantage d'être relativement peu cher. De plus, aucune connaissance d'administration n'est nécessaire et de nombreux services sont inclus. Cependant les performances ne sont pas forcément très bonnes et le client n'a pas accès au serveur en tant qu'administrateur.

#### ii. *Hébergements dédiés* :

L'hébergement dédié s'oppose à l'hébergement mutualisé. Par conséquent, chaque client possède son propre serveur, ce qui lui permet un accès direct en tant qu'administrateur : Il est le responsable des logiciels et des sites qu'il installe ce qui est le principal avantage de ce type d'offre. Ce type d'hébergement est utile pour les sites ayant un important trafic et un fort contenu dynamique. Cependant cela demande beaucoup de temps et de nombreuses connaissances au niveau de l'administration.

Cet inconvénient est cependant levé dans les hébergements dédiés dits "managés" ou "clés en main". Dans ce cas, le client dispose de son propre serveur mais c'est les techniciens de l'hébergeur qui s'occupent de sa gestion système.

Une fois l'hébergeur trouvé, il est essentiel de le mettre en ligne, c'est-à-dire de transférer (copier) les fichiers depuis le serveur du développeur vers le serveur de l'hébergeur Internet. Pour ce faire il est alors essentiel de se connecter à internet, puis d'envoyer les pages sur le serveur.<sup>[25]</sup>

## **II. Mise en production de notre application :**

Pour réaliser la mise en production de notre projet, notre choix c'est porter sur une plateforme d'hébergement nommé **[Heroku,](https://www.heroku.com/)** cette plateforme offre un service qui est gratuit pour les petits projets et simple à configurer. Heroku se base sur le contenu du projet pour configurer ses serveurs d'une manière optimale.

## **II-1 Préparation de la mise en production**

#### **II-1-1 Création d'un compte Heroku :**

Il faut d'abord créer un compte sur la page officielle de Heroku : *[https://www.heroku.com](https://www.heroku.com/)*

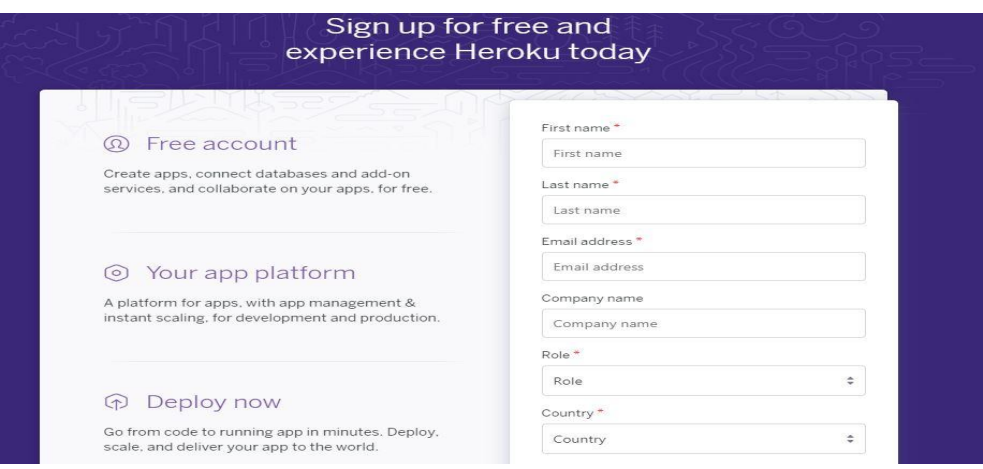

**Figure 27: inscription Heroku**

Ensuite faudra installer *[Heroku CLI](https://devcenter.heroku.com/articles/heroku-cli)* (Command Line Interface), l'outil en ligne de commande qui permet d'interagir avec les serveurs d'Heroku directement dans votre console. Une fois installer la commande *> heroku apps --all* devrait lister les applications envoyer sur heroku.

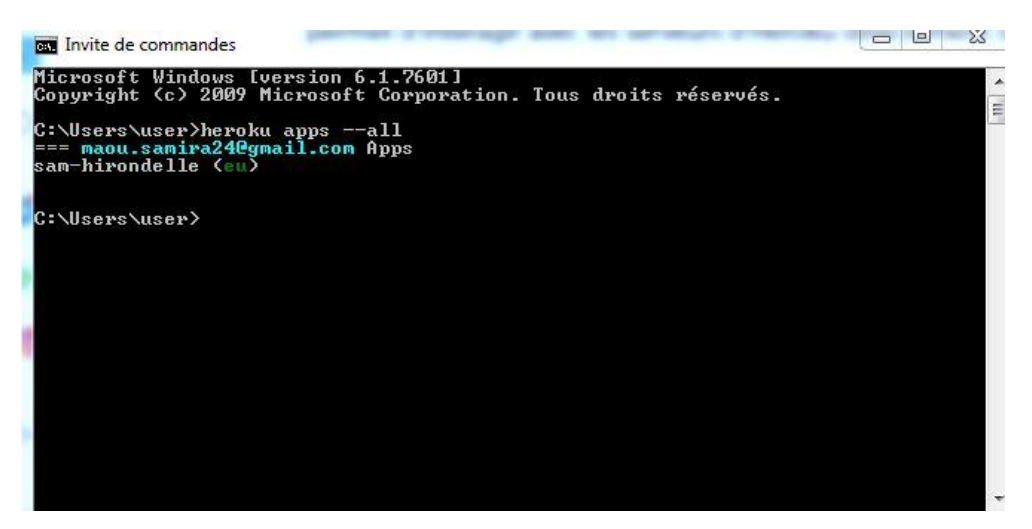

**Figure 28: lister les applications sur heroku**

## **II-1-2 Suivi du projet avec Git**

Heroku utilise intensément l'util de versionning Git.

## **II-1-2-1. Git :**

Git est un logiciel de versioning, ou logiciel de gestion de version, il permet de conserver un historique des modifications effectuées sur un projet afin de pouvoir rapidement identifier les changements effectuées et de revenir à une ancienne version en cas de problème.

Git permet de suivre les modifications et organiser un projet.

On démarre le suivi d'un projet en tapant **git init** sur l'invite de commande a la racine du projet.

Cela va permettre de créer un dossier .git dans notre projet.

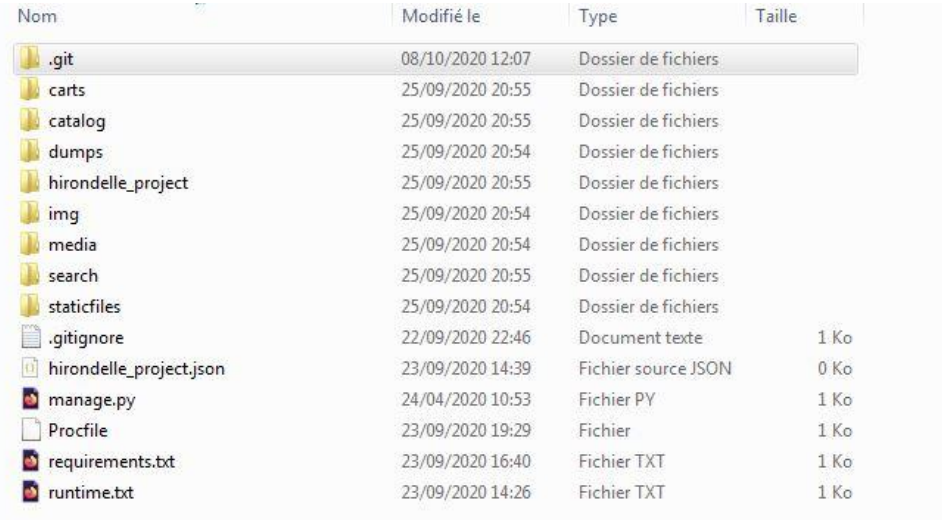

#### **Figure 29: projet suivi avec git**

## **II-1-3 Changement de la configuration**

Avant d'envoyer l'application sur le serveur d'heroku, il faut changer la configuration de base faite lors du développement. Voici les différentes actions à réaliser :

- désactiver le mode *debug*
- générer une clé secrète pour la production
- indiquer le nom de domaine

#### *1)* **Désactiver le mode** *debug*

Dans les paramètres de configuration nous avions attribué la valeur True à debug, cela est parfaitement justifier en local, car ca nous aide a identifier les erreurs dans le code et à les rectifier. Cela dis il n'est pas recommander d'activer ce mode car le visiteur n'a pas à visualiser des pages de code propre au développeur d'où la nécessité de mettre cette variable a False avant de passer en production.

 $DEBUG = False$ TEMPLATE\_DEBUG = False

**Figure 30: debug à True**

#### **2) Générer une clé secrète pour la production**

Il est également essentiel de changer la **clé secrète** car, comme son nom l'indique, elle ne doit pas être divulguée. Elle est notamment utilisée pour générer le jeton CSRF nécessaire à la sécurité des données manipulées dans les formulaires. Elle ne doit donc **pas** être publique ! Une bonne pratique consiste à avoir une clé secrète différente en développement et en production.

Il existe un site dédie a la génération de cette clé : [https://djecrety.ir](https://djecrety.ir/)

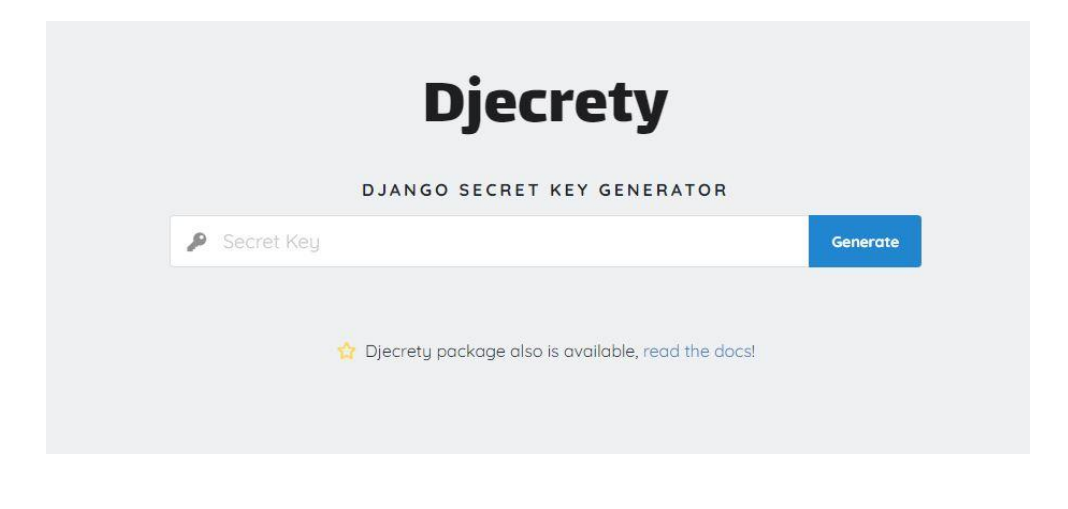

**Figure 31: Génération de clé secrète**

#### **3) Indiquer le nom de domaine**

La constante ALLOWED HOSTS qui figure dans les paramètres de configuration de notre site contient les adresses autorisées à communiquer avec votre application. Sous forme de liste, elle vous permet d'en indiquer plusieurs.

On choisit un nom d'application et on ajoute l'URL correspondante dans la configuration.

ALLOWED\_HOSTS=['sam-hirondelle.herokuapp.com']

**Figure 32:nom de domaine.**

## **II-2 Préparation des fichiers statiques**

En développement, les fichiers statiques ne demandent pas une configuration particulière. Il suffit de les placer dans un dossier nommé **static** et d'indiquer les chemins d'accès dans les templates. Django s'occupe de réunir tous les fichiers statiques de toutes les applications et les met à disposition.

En production, ces fichiers ne changent pas, cela dis ils sont plutôt dispersés sur plusieurs applications. Il faut donc les réunir en avant d'envoyer le projet sur le serveur. Cela est réalisé grâce à quelques réglages supplémentaires et à la commande manage.py collectstatic.

Enfin, faut installer une librairie pour rendre les fichiers statiques accessibles en production cette librairie c'est: **WhiteNoise** en lançant la commande :

#### >*pip install whitenoise*

## **II-3 Génération des fichiers nécessaires pour Heroku**

ll faut d'abord installer **[Gunicorn,](http://gunicorn.org/)** un serveur web plus efficace en production en lançant la commande :

#### **pip install gunicorn**

Heroku lit deux fichiers pour configurer l'environnement de production

*Procfile* : contient les instructions pour démarrer l'application.

On va créer un fichier à la racine du projet nommé Procfile, sans extension, qui contient la ligne suivante :

#### **web: gunicorn hirondelle\_project.wsgi**

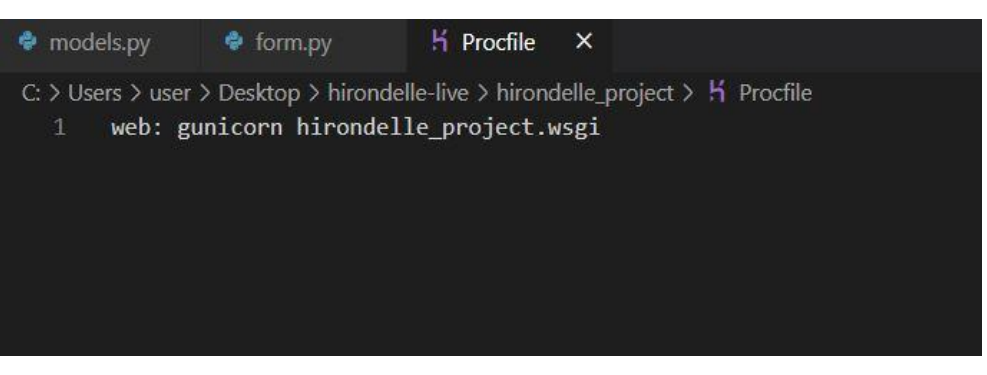

**Figure 33: Contenu du fichier Procfile**

*requirements.txt* : contient les librairies nécessaires pour que le projet fonctionne.

On utilise PIP pour générer le fichier requirements.txt en tapant la commande suivante :

## **Pip freeze > requirements.txt**

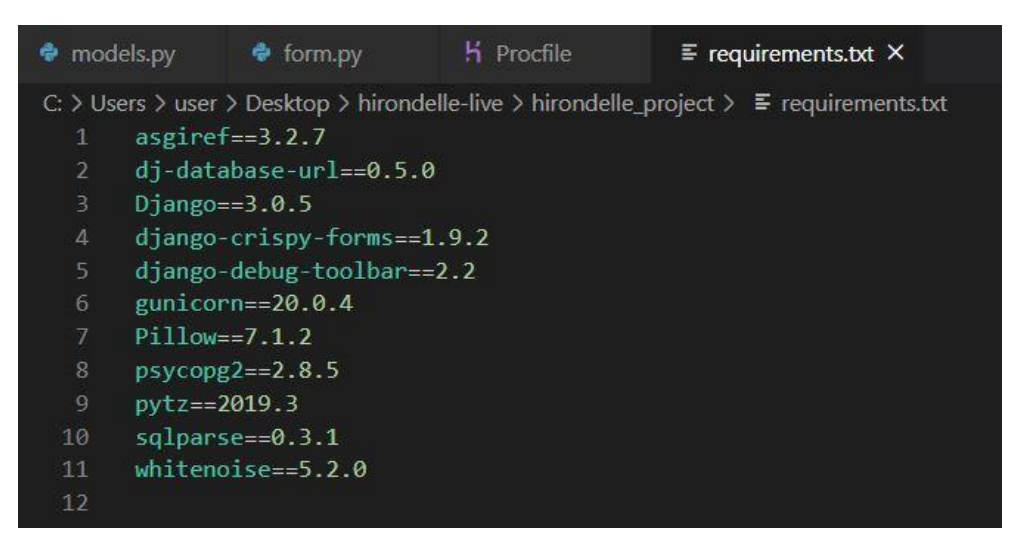

**Figure 34: Contenu du fichier requirements.txt**

## **III. Lancement du projet sur Heroku**

Une fois toutes les configurations nécessaires citées plus haut sont effectuées, il ne reste plus qu'a envoyer les fichiers sur le serveur en tapant la commande

### **git push heroku master**

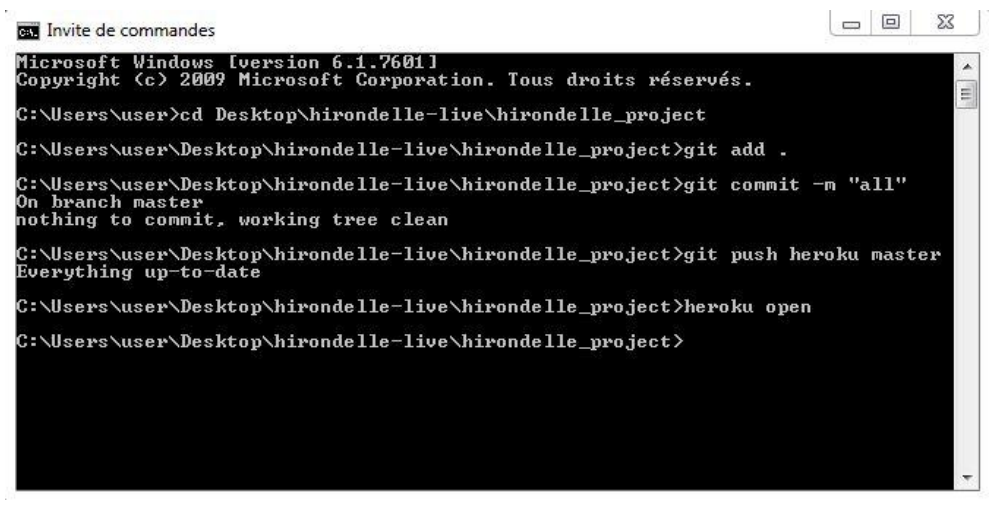

**Figure 35: exécution de la commande git push heroku master**

En fin on peut exécuter la commande **heroku open** pour ouvrir le site sur un navigateur web.

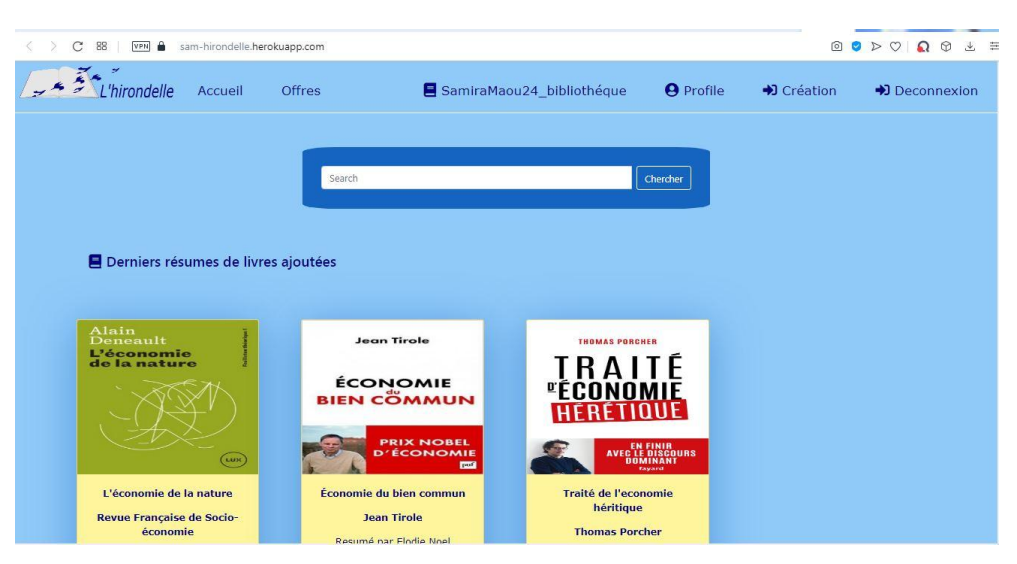

**Figure 36: le site en ligne**

## Conclusion

Nous avons appris au cours de ce chapitre à choisir un hébergement et un mode de déploiement adapté à notre application ainsi qu'à nos moyens. La bonne configuration d'une application est une des clés majeures pour réussir le déploiement et la mise en ligne, il faut donc prendre le temps de prêter attention au moindre détail, et à corriger la moindre erreur avant d'entamer une démarche de mise en ligne.

En déployant une application, nous améliorerons la qualité de notre code en gommant les derniers bogues et en s'intéressant de plus pré aux failles de sécurité.

## Conclusion générale

Nous avons proposé au cours de ce projet de fin d'études une plateforme web dont l'objectif est d'offrir aux adeptes de la lecture un espace de partage de résumés de livres. Les lecteurs trouveront leur bonheur en ayant un accès rapide à des résumés de livres de qualité et les auteurs, notamment les auteurs amateurs ayant l'esprit de partage, trouveront un espace dans lequel ils pourront publier des résumés de livres de leurs choix. Tout résumé avant qu'il soit publié passe par un administrateur avant sa publication effective.

La réalisation de ce projet nous a initiés au développement et à la programmation. Il nous a permis de prendre en main un des langages de programmation les plus convoités actuellement à savoir le langage python. Le recours au Framework Django nous a également permis d'appréhender le modèle MVT qui est une variante de modèle MVC propre à Django, ça nous a appris à organiser notre code d'une façon structurée favorisant la facilité de la maintenance et de la réutilisation des modules déjà implémentés.

La mise en ligne a également été une étape très importante, ça nous a permis de nous familiariser avec le déploiement, et découvrir un certain nombre de technologies tel que Git, les serveurs Guicorn et la plateforme de mise en ligne Heroku.

En outre, les perspectives futures à notre site sont dans un premier temps l'élaboration d'une solution du paiement. En effet la rentabilité du site permettra à long terme de rémunérer les auteurs de résumé amateurs, et de garantir dans un second temps l'expansion du site et l'émergence d'une start-up.

# Bibliographies

[1] Chaffey D.« E-business and e-commerce management », 4Th edition, ed. Pearson education, UK, 2009.

[2] Lovely professional University, « E-commerce and e-business », New Delhi, 2012, p. 2

[3] Rapport OMC, « Le commerce électronique dans les pays en développement », Genève, 2013.

[4] <https://www.memoireonline.com/04/08/1054/mobstacles-developpement-commerce-.html>

[5] [http://academie-des-sciences-commerciales.org/dictionnaire\\_new/definition.php?id=7867](http://academie-des-sciences-commerciales.org/dictionnaire_new/definition.php?id=7867)

[6] <https://clictic.weebly.com/deacutefinition-des-tic.html>

[7]<https://www.ecommercemag.fr/Definitions-Glossaire/Paiement-ligne-245342.htm>

[8]<https://fr.slideshare.net/SerhaniAmine/prsentation-du-portail-du-econsommateur>

[9]<https://www.edipourtous.fr/ce-qu-est-l-edi/>

[10] Bourliataux-Lajoinie S. et Stanger T., « E-commerce et e-marketing », Ed. Dunod, Paris, 2011.

[11] <https://wikimemoires.net/2011/04/14/moyens-de-paiement-en-ligne/>

[12] Mäkeläinen S., « From B2C to C2C e-commerce », University of Helsinki, 2006.

[13] Henri I. et Voll P., « E-commerce », 3° édition, ED. Pearson, France, 2014.

[14] OCDE, rapport sur le commerce électronique,« Conséquences et défis pour la politique économique », 2006.

- [15] <https://lecourrier-dalgerie.com/competitivite-mondiale-en-tic-lalgerie-gagne-sept-places/>
- [16] <https://pdfslide.net/documents/marche-du-e-commerce-en-algerie-844016.html>

[17] <https://guiddini.com.dz/e-paiement/>

[18] G.Carpentier and T.C.B. Crombe. Solutions Mobiles avec les logiciels IBM Lotus, DB2, WebSpher,trivoli et Rational. Paris, Edition dunod edition, 2003.

[19] S.Christopher. Handheld computers in libraries, COURTNEY, Nancy (éd.).Library 2.0 and beyond : Innovative technologies and tomorrows user.

[20] [https://webmarketeurs.fr/koober-avis.](https://webmarketeurs.fr/koober-avis)

[21] [https://www.ideematic.com/dictionnaire-digital/application-](https://www.ideematic.com/dictionnaire-digital/application-web/#:~:text=Une%20application%20web%20d%C3%A9signe%20un,aide%20de%20son%20navigateur%20favori.)

[web/#:~:text=Une%20application%20web%20d%C3%A9signe%20un,aide%20de%20son%2](https://www.ideematic.com/dictionnaire-digital/application-web/#:~:text=Une%20application%20web%20d%C3%A9signe%20un,aide%20de%20son%20navigateur%20favori.) [0navigateur%20favori.](https://www.ideematic.com/dictionnaire-digital/application-web/#:~:text=Une%20application%20web%20d%C3%A9signe%20un,aide%20de%20son%20navigateur%20favori.)

[22]Tome Pender. Introduction à l'UML.

[23] H.Bhasin. Python basics : a self-teaching introduction.

[24]Peter Shaw. Postgres succinctly.

[25]William S.Vincent .Django for proffessionals : Production web site with python and Django.

[25] https://alcomnet.com/hebergement-web/